# Multistate models in Epi: The DLI example from JSS: the etm package by Allignol et al.

#### SDC

<http://BendixCarstensen.com/AdvCoh/MultiState/Papers/> January 2014 Version 2

> Compiled Sunday 19th January, 2014, 00:12 from: C:/Bendix/Artikler/Multistate/Examples/DLI.tex

Bendix Carstensen Steno Diabetes Center, Gentofte, Denmark & Department of Biostatistics, University of Copenhagen bxc@steno.dk <http://BendixCarstensen.com>

# Contents

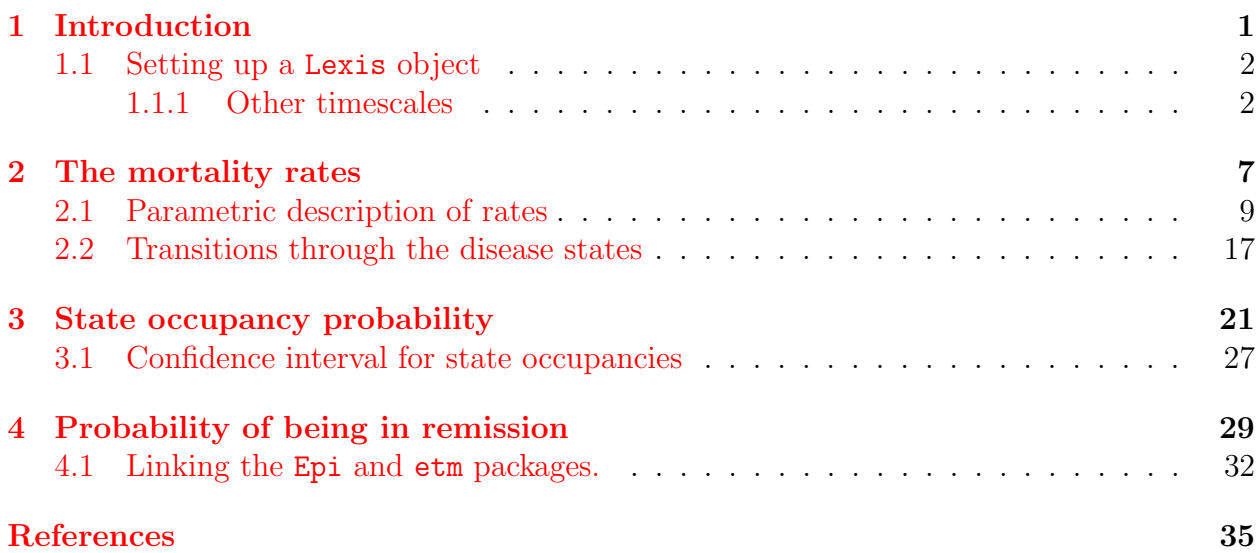

## <span id="page-2-0"></span>1 Introduction

This is an illustration of how to set up the multistate data from  $d\mathbf{1}$  data used as illustration in [\[1\]](#page-36-1). In this note I use the Lexis machinery from the the Epi package  $[3, 2]$  $[3, 2]$  $[3, 2]$ , which makes things more transparent, because it requires an initial specification of the multistate data in terms of transitions and timescales. The latter is largely bypassed as an issue in [\[1\]](#page-36-1) as only one time scale is used. The Lexis machinery also includes a couple of summary and graphical functions that facilitate the overview of the data.

We have downloaded the data, and we start by loading the Epi package and the data:

```
> options( width=90 )
> library( Epi )
> library( etm )
> library( survival )
> library( splines )
> print( sessionInfo(), l=F )
  R version 3.0.2 (2013-09-25)
  Platform: i386-w64-mingw32/i386 (32-bit)
  attached base packages:<br>[1] splines utils
                            datasets graphics grDevices stats methods base
  other attached packages:<br>[1] etm_0.6 surv
                       survival_2.37-4 Epi_1.1.61 foreign_0.8-55
  loaded via a namespace (and not attached):<br>[1] grid_3.0.2 lattice_0.20-23 parall
                    [1] lattice_0.20-23 parallel_3.0.2 tools_3.0.2
> # clear()
> # lls()
> # load( url("http://www.jstatsoft.org/v38/i04/supp/3") )
> # save( dli.data, file="./data/dli.Rda" )
> load( file="./data/dli.Rda" )
> str( dli.data )
  'data.frame': 536 obs. of 5 variables:
            : int 2 3 4 5 6 11 12 13 15 16 \ldots$ from : num 0 0 0 0 0 0 0 0 0 0 ...<br>$ to : chr "cens" "cens" "cens" "c
                     "cens" "cens" "cens" "cens" ...
   $ time : num 19.9 15.2 21 16 21.1 ...
   $ distatpr: int 1 1 1 2 1 1 1 1 1 1 ...
```
In order to understand how data is coded we list data for a few select persons:

```
> subset( dli.data, id %in% c(2,5,388,511,531,600) )
      id from to time distatpr<br>2 0 cens 19,8841843
  1 2 0 cens 19.8841843 1
 4 5 0 cens 16.0316320 2<br>202 388 0 2 2.8467381 1
 202 388 0 2 2.8467381<br>203 388 2 cens 3.8754478
  203 388 2 cens 3.8754478 1
  328 511 0 2 0.3127550 1
 329 511 2 4 0.6354438 1
 330 511 4 cens 1.3810754 1
 355 531 0 2 0.4244171 3
 356 531 2 4 0.4117015 3
 357 531 4 5 0.5622658 3
 505 600 0 2 0.4632695 1
               4 1.0560224
 507 600 4 6 1.3696801 1
           6 cens 3.0239852
```
The time records from persons 531 is clearly flawed because exit from state 2 occurs before entry to it. There is only this one instance in the dataset:

```
> subset( dli.data, c(TRUE,diff(time)<0 & diff(id)==0 ) )
        id from to time distatpr<br>2 0 cens 19.8841843 1
  1 2 0 cens 19.8841843 1<br>356 531 2 4 0.4117015 3
                   4 0.4117015
```
So we doctor it (more or less arbitrarily):

> dli.data[dli.data\$id==531 & dli.data\$from==2,"time"] <- 0.45

We can now inspect how the transitions occur between states:

```
> with( dli.data, table( from, to ) )
    to
 from 1 2 3 4 5 6 7 8 cens
   0 100 123 0 0 0 0 0 0 81
   2 0 0 40 65 0 0 0 0 18
   4 0 0 0 0 10 44 0 0 11
   6 0 0 0 0 0 0 2 4 38
```
#### <span id="page-3-0"></span>1.1 Setting up a Lexis object

In order to be able to put the data into a Lexis object, we must know the entry times for each state, not only the exit times. This is done by using the ave function, that allows operation within each level of a grouping (in this case id). Moreover, we also change the censoring value "cens" to the value of the state in which the censoring occurs (as.numeric("cens") returns NA).

```
> dli <- transform( dli.data,
                    to = as.numeric(to),ti = ave( time, id, FUN=function(x) c(0,x[-length(x)]) ) )> dli$to <- ifelse( is.na(dli$to), dli$from, dli$to )
> subset( dli, id %in% c(5,388,511,600) )
       id from to time distatpr ti<br>5 0 0 16.0316320 2 0.0000000
  4 5 0 0 16.0316320 20.00000000<br>202 388 0 2 2.8467381 1 0.0000000
  202 388 0 2 2.8467381<br>203 388 2 2 3.8754478
                                    1 2.8467381
  328 511 0 2 0.3127550 1 0.0000000
  329 511 2 4 0.6354438<br>330 511 4 4 1.3810754
  330 511 4 4 1.3810754 1 0.6354438
  505 600 0 2 0.4632695<br>506 600 2 4 1.0560224
  506 600 2 4 1.0560224 1 0.4632695
  507 600 4 6 1.3696801 1 1.0560224
             508 600 6 6 3.0239852 1 1.3696801
> with( dli, table( from, to ) )
      to
  from 0 1 2 3 4 5 6 7 8
     0 81 100 123 0 0 0 0 0 0<br>2 0 0 18 40 65 0 0 0 0
     2 0 0 18 40 65 0 0 0 0
     4 0 0 0 0 11 10 44 0 0
     6 0 0 0 0 0 0 38 2 4
```
#### <span id="page-3-1"></span>1.1.1 Other timescales

Apart from the underlying timescale, time from inclusion in the study (i.e. treatment to remission), it may be of interest to be able to assess the effect of other timescales, such as current age and calendar time. These are not available in the data set and might even not be relevant depending on the range of these in data.

However it would be most interesting to be able to use the time since entry into each of the three intermediate states. So for the state 2 (1st relapse) we can construct th time of entry into the state and subsequently the time *since* entry for all other pieces of follow-up:

```
> tmp <- subset(dli,to==2 & from!=to)[,c("id","time")]
> names(tmp)[2] <- "tr"
> dli <- merge( dli, tmp, all.x=TRUE )
> dli$tr <- with( dli, ifelse( ti-tr>=0, ti-tr, NA ) )
> subset(dli,id %in% c(600,603,608) )
        id from to time distatpr ti tr
  505 600 0 2 0.4632695 1 0.0000000 NA
                                        1 0.4632695 0.0000000
  507 600  4  6 1.3696801  1 1.0560224 0.5927529<br>508 600  6  6  3.0239852  1 1.3696801 0.9064107
  508 600 6 6 3.0239852 1 1.3696801 0.9064107
  513 603  0  2  1.9036507  1  0.0000000  NA<br>514 603  2  4  2.7898033  1  1.9036507  0.0000000
                                        1 1.9036507 0.0000000
  515 603   4   6  3.9490625   1  2.7898033 0.8861527<br>516 603   6   7   8.8798961   1  3.9490625 2.0454118
  516 603    6  7  8.8798961    1  3.9490625    2.0454118<br>525 608    0    2  3.8078026    1  0.0000000    MA
               0 2 3.8078026<br>2 4 4.7707204
  526 608 2 4 4.7707204 1 3.8078026 0.0000000
                                        1 4.7707204 0.9629178
  528 608 6 8 5.7731360 1 5.4684705 1.6606679
> str( dli )
  'data.frame': 536 obs. of 7 variables:
   $ id : int 2 3 4 5 6 11 12 13 15 16 ...
   $ from : num 0 0 0 0 0 0 0 0 0 0 ...<br>$ to : num 0 0 0 0 0 0 0 0 0 0 ...
                       0000000000...$ time : num 19.9 15.2 21 16 21.1 ...
   $ distatpr: int 1 1 1 2 1 1 1 1 1 1 1<br>$ ti : num 0 0 0 0 0 0 0 0 0 0 0
                       0.000000000...$ tr : num NA NA NA NA NA NA NA NA NA NA ...
```
The same is now repeated for the other two intermediate states:

```
> # DLI
> tmp <- subset(dli,to==4 & from!=to)[,c("id","time")]
> names(tmp)[2] \leq "tD"
> dli <- merge( dli, tmp, all.x=TRUE )
> dli$tD <- with( dli, ifelse( ti-tD>=0, ti-tD, NA ) )
> # Rm2
> tmp <- subset(dli,to==6 & from!=to)[,c("id","time")]
> names(tmp)[2] <- "tR"> dli <- merge( dli, tmp, all.x=TRUE )
> dli$tR <- with( dli, ifelse( ti-tR>=0, ti-tR, NA ) )
> subset(dli,id %in% c(600,603,608) )
      id from to time distatpr ti tr tD tR
  505 600 0 2 0.4632695 1 0.0000000 NA NA NA
                               1 0.4632695 0.0000000
  507 600 4 6 1.3696801 1 1.0560224 0.5927529 0.0000000 NA
  508 600 6 6 3.0239852 1 1.3696801 0.9064107 0.3136578 0
           0 2 1.9036507
  514 603 2 4 2.7898033 1 1.9036507 0.0000000 NA NA
                               515 603 4 6 3.9490625 1 2.7898033 0.8861527 0.0000000 NA
  516 603 6 7 8.8798961 1 3.9490625 2.0454118 1.1592591 0
  525 608 0 2 3.8078026 1 0.0000000 NA NA NA
  526 608 2 4 4.7707204 1 3.8078026 0.0000000 NA NA
  527 608 4 6 5.4684705 1 4.7707204 0.9629178 0.0000000 NA
           528 608 6 8 5.7731360 1 5.4684705 1.6606679 0.6977501 0
```
Now we can define a Lexis object, using the factor facility in R to label the states:

```
+ state.names <- c("Rem" , "D/Rem",<br>"Rel" , "Rel" , "Rel" ,
+ "Rel" , "D/Rel",<br>+ "DLI" , "D/DLI",
+ "DLI", "D/DLI",
+ "Rem2", "D/Rem2",
+ "Rel2")<br>> dli <- Lexis( entry
                         = list(tfi=ti,tfr=tr,tfD=tb,tfR=tk),
+ entry.status = factor( from, levels=0:8, labels=state.names ),
              exit = list(fif = time),+ exit.status = factor( to, levels=0:8, labels=state.names ),
                      id = id,data = dl_i)
> print.data.frame(
+ subset( dli, id %in% c(600,603,608) )[,1:13], digits=3)
 tfi tfr tfD tfR lex.dur lex.Cst lex.Xst lex.id id from to time distatpr<br>505 0.000 MA NA NA 0.463 Rem Rel 600 600 0 2 0.463 1
                          0.463 Rem Rel 600 600 0 2 0.463<br>0.593 Rel DLI 600 600 2 4 1.056
 506 0.463 0.000 NA NA 0.593 Rel DLI 600 600 2 4 1.056 1
 507 1.056 0.593 0.000
 508 1.370 0.906 0.314 0 1.654 Rem2 Rem2 600 600 6 6 3.024 1
  513 0.000 NA NA NA 1.904 Rem Rel 603 603 0 2 1.904 1
 514 1.904 0.000 NA NA 0.886 Rel DLI 603 603 2 4 2.790 1
 515 2.790 0.886 0.000 NA 1.159 DLI Rem2 603 603 4 6 3.949 1
 516 3.949 2.045 1.159
  525 0.000 NA NA NA 3.808 Rem Rel 608 608 0 2 3.808 1
 526 3.808 0.000 NA NA 0.963 Rel DLI 608 608 2 4 4.771 1
 527 4.771 0.963 0.000 NA 0.698 DLI Rem2 608 608 4 6 5.468 1
 528 5.468 1.661 0.698 0 0.305 Rem2
```
Setting up a Lexis object for this dataset basically means replacing the time of event for each transition by the time of entry into a state (tfi) and the sojourn time (lex.dur) in the state, and making clear that with this convention from (or lex.Cst) is the state in which the person spends lex.dur, and to (or lex.Xst) is the state to which the persons moves (using the convention that if from=to we have a censored observation.

Using the summary facility for Lexis objects shows the transitions and the risk time in each state:

```
> summary( dli )
 Transitions:
    To
 From Rem D/Rem Rel D/Rel DLI D/DLI Rem2 D/Rem2 Rel2 Records: Events: Risk time:
   Rem 81 100 123 0 0 0 0 0 0 304 223 1042.59
   Rel 0 0 18 40 65 0 0 0 0 123 105 246.98
   DLI 0 0 0 0 11 10 44 0 0 65 54 92.18
   Rem2 0 0 0 0 0 0 0 38 2 4 44 6 189.38
   Sum 81 100 141 40 76 10 82 2 4 536 388 1571.13
 Transitions:
    To
 From Persons:
  Rem 304<br>Rel 123
  Re1DLI 65<br>Rem2 44
  Rem2<br>Sum
          Sum 304
```
There is also a facility to show the states in a graph with person-years (risk time in the units given) shown in the boxes and no. of transitions shown between them:

> boxes( dli )

This is an interactive facility where you are asked to click on the plot where the boxes should go; but you can also explicitly supply the positions of the centers of the boxes. For later use we first define the number of states, and a set of colors to be used for the states in this and subsequent plots. We also scale the printed transition rates between states by 100, so they will appear as percent per year.

```
> n.st <- nlevels( dli$lex.Cst )
> st.col <- rainbow( n.st )
> # A slightly more transparent color
> substr(st.col,8,9) <- "BB"
> boxes( dli, wmult=1.1,<br>+ boxpos=lis
+ boxpos=list(x=c(10,30,30,50,50,70,70,90,90),<br>
v=c(25, 8, 42, 25, 59, 42, 76, 59, 93)+ y=c(25, 8, 42, 25, 59, 42, 76, 59, 93)<br>col.bg=st.col, scale.R=100, show.BE=TRUE)
                 + col.bg=st.col, scale.R=100, show.BE=TRUE )
```
<span id="page-7-0"></span>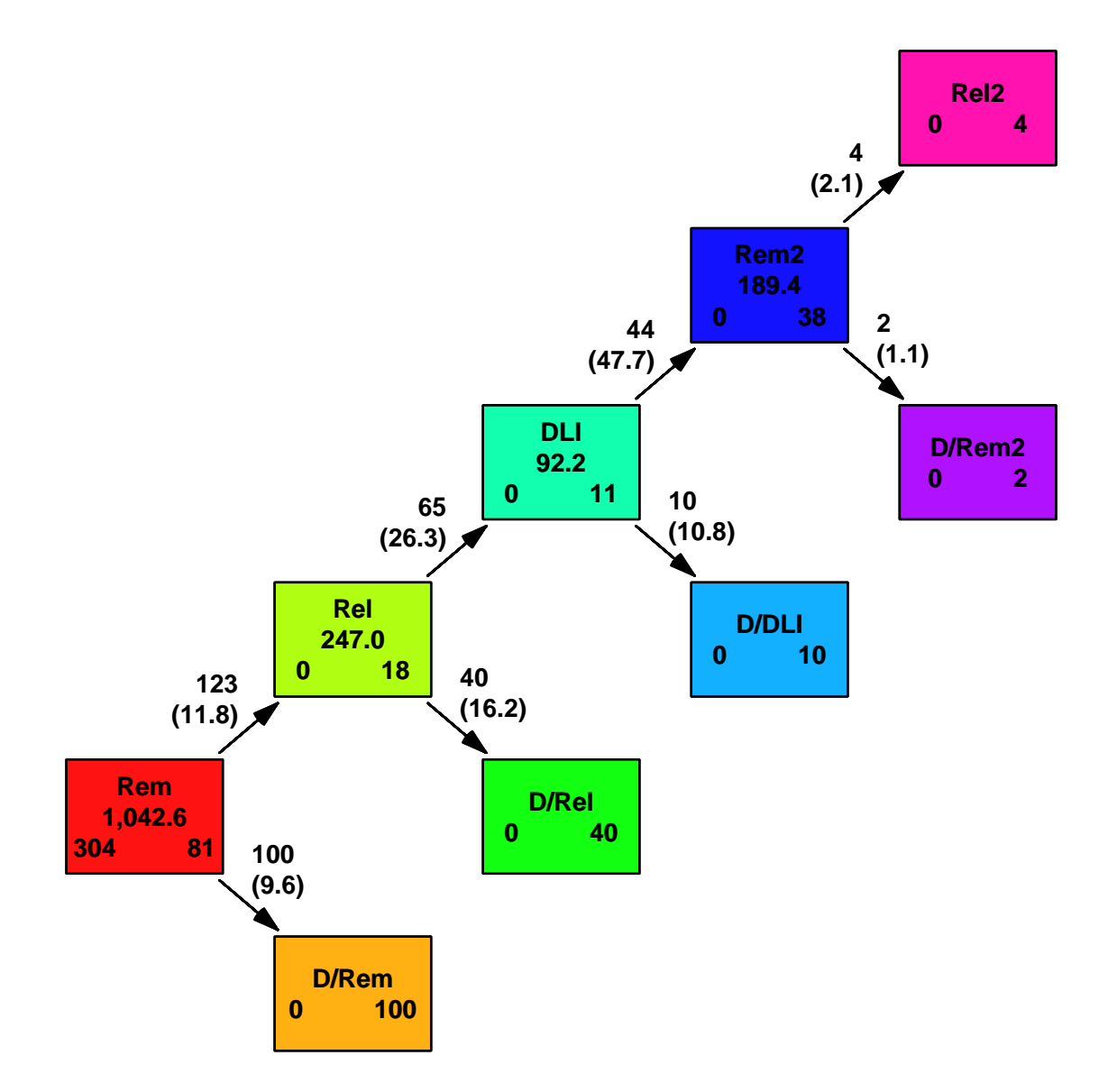

Figure 1: Display of the actually occurring transitions and -rates (in %/yera) and the corresponding risk time in each state. In each state is also shown the number of persons that start and end in each state. Note that the two rightmost boxes are interchanged relative to the figure  $4$  in  $\left[1\right]$  in order to have all mortality rates point down to the right.

## <span id="page-8-0"></span>2 The mortality rates

Once the data is set up in a Lexis object is quite easy to model the mortality rates. If a joint model for all transition rates is to be set up, we need a stacked dataset; that is a dataset with person years and events for each of the transitions. This means (for this model) that in the stacked dataset all person-years are represented twice, one time for each transition (and all transient states have two transitions out of them):

```
> st.dli <- stack( dli )
> str( st.dli )
  Classes 'stacked.Lexis' and 'data.frame': 1072 obs. of 19 variables:
    $ tfi : num 0 0 0 0 0 0 0 0 0 0 ...<br>$ tfr : num NA NA NA NA NA NA NA N
    $ tfr : num NA NA NA NA NA NA NA NA NA NA ...<br>$ tfD : num NA NA NA NA NA NA NA NA NA NA ...
               : num NA NA NA NA NA NA NA NA NA \ldots$ tfR : num NA NA NA NA NA NA NA NA NA NA ...
    $ lex.dur : num 19.9 15.2 21 16 21.1 ...
    $ lex.Cst : Factor w/ 9 levels "Rem", "D/Rem", ..: 1 1 1 1 1 1 1 1 1 1 ...
    $ lex.Xst : Factor w/ 9 levels "Rem","D/Rem",..: 1 1 1 1 1 1 1 1 1 1 ...
    $ lex.Tr : Factor w/ 8 levels "Rem->D/Rem", "Rem->Rel",..: 1 1 1 1 1 1 1 1 1 1 1 ...
    $ lex.Fail: logi FALSE FALSE FALSE FALSE FALSE FALSE ...
    $ lex.id : int 2 3 4 5 6 11 12 13 15 16 ...<br>$ id : int 2 3 4 5 6 11 12 13 15 16 ...
    $id : int 2 3 4 5 6 11 12 13 15 16 ...<br>$from : num 0 0 0 0 0 0 0 0 0 0 ...
               : num 0 0 0 0 0 0 0 0 0 0 ...$ to : num 0 0 0 0 0 0 0 0 0 0 ...<br>$ time : num 19.9 15.2 21 16 21.1 ..
    $ time : num 19.9 15.2 21 16 21.1 ...<br>$ distatpr: int 1 1 1 2 1 1 1 1 1 1 ...
    $ distatpr: int 1 1 1 2 1 1 1 1 1 1 ...<br>$ ti : num 0 0 0 0 0 0 0 0 0 0 0 ...
    $ ti : num 0 0 0 0 0 0 0 0 0 0 ...<br>$ tr : num NA NA NA NA NA NA NA NA
    $ tr : num NA NA NA NA NA NA NA NA NA NA ...
               : num NA NA NA NA NA NA NA NA NA NA \ldots$ tR : num NA NA NA NA NA NA NA NA NA NA ...
    - attr(*, "breaks")=List of 4
     ..$ tfi: NULL
     ..$ tfr: NULL
     ..$ tfD: NULL
     ..$ tfR: NULL
    - attr(*, "time.scales")= chr "tfi" "tfr" "tfD" "tfR"
> round(<br>+ cbind( "Original"=with(
+ cbind( "Original"=with( dli, tapply( lex.dur, lex.Cst, sum ) ),
           "Stacked" =with( st.dli, tapply( lex.dur, lex.Cst, sum ) ) ), 1 )
           Original Stacked<br>1042.6 2085.2
  Rem 1042.6
  D/Rem NA NA<br>Rel 247.0 494.0
               247.0
  D/Rel NA NA<br>DLI 92.2 184.4
                         184.4
  D/DLI NA NA<br>Rem2 189.4 378.8
               189.4
  D/Rem2 NA NA
  Rel2 NA NA
> round( xtabs( cbind( lex.Fail, lex.dur ) ~ lex.Tr, data = st.dli ), 1 )
  lex.Tr lex.Fail lex.dur<br>Rem->D/Rem 100.0 1042.6
                         100.0 1042.6
     Rem->Rel 123.0 1042.6<br>Rel->D/Rel 40.0 247.0
     Rel->D/Rel 40.0 247.0<br>Rel->DLI 65.0 247.0
     Rel->DLI 65.0 247.0<br>DLI->D/DLI 10.0 92.2
     DLI->D/DLI 10.0 92.2<br>DLI->Rem2 44.0 92.2
     DLI->Rem2 44.0 92.2<br>Rem2->D/Rem2 2.0 189.4
     Rem2->D/Rem2Rem2->Rel2 4.0 189.4
```
For the analysis of the deaths we need only the transitions 1,3,5 and 7:

```
> dd.dli \leq subset(\text{st.dli}, \text{lex}.Tr \text{ %in\% levels}(\text{lex}.Tr)[c(1,3,5,7)] )> table( dd.dli$lex.Tr )
   Rem->D/Rem Rem->Rel Rel->D/Rel Rel->DLI DLI->D/DLI DLI->Rem2
         304 0 123 0 65 0
 Rem2->D/Rem2 Rem2->Rel2<br>44 0
          44 0
```
In order not to mess up the reporting etc. we remove the non-existent levels of the factor lex.Tr:

```
> dd.dli$lex.Tr <- factor( dd.dli$lex.Tr )
> round( xtabs( cbind( lex.Fail, lex.dur ) ~ lex.Tr, data=dd.dli ), 1 )
  lex.Tr lex.Fail lex.dur<br>Rem->D/Rem 100.0 1042.6
                        100.0 1042.6<br>40.0 247.0
     Re1->D/Re1DLI->D/DLI 10.0 92.2<br>Rem2->D/Rem2 2.0 189.4
     Rem2->D/Rem2
```
Now we can do a Cox-analysis using time as the underlying timescale, and assuming that the mortality rates are proportional on this scale:

```
> str( dd.dli )
  Classes 'stacked.Lexis' and 'data.frame': 536 obs. of 19 variables:
   $ tfi : num 0 0 0 0 0 0 0 0 0 0 ...<br>$ tfr : num NA NA NA NA NA NA NA NA
   $ tfr : num NA NA NA NA NA NA NA NA NA NA ...<br>$ tfD : num NA NA NA NA NA NA NA NA NA NA ...
   $ tfD : num NA NA NA NA NA NA NA NA NA NA ...
              : num NA NA NA NA NA NA NA NA NA NA \ldots$ lex.dur : num 19.9 15.2 21 16 21.1 ...
   $ lex.Cst : Factor w/ 9 levels "Rem","D/Rem",..: 1 1 1 1 1 1 1 1 1 1 ...
   $ lex.Xst : Factor w/ 9 levels "Rem","D/Rem",..: 1 1 1 1 1 1 1 1 1 1 ...
   $ lex.Tr : Factor w/ 4 levels "Rem->D/Rem","Rel->D/Rel",..: 1 1 1 1 1 1 1 1 1 1 ...
   $ lex.Fail: logi FALSE FALSE FALSE FALSE FALSE FALSE ...
   $ lex.id : int 2 3 4 5 6 11 12 13 15 16 ...<br>$ id : int 2 3 4 5 6 11 12 13 15 16 ...
   $id : int 2 3 4 5 6 11 12 13 15 16 ...<br>$from : num 0 0 0 0 0 0 0 0 0 0 ...
   $ from : num 0 0 0 0 0 0 0 0 0 0 ...<br>$ to : num 0 0 0 0 0 0 0 0 0 0 ...
   $ to : num 0 0 0 0 0 0 0 0 0 0 ...<br>$ time : num 19.9 15.2 21 16 21.1 ..
            : num 19.9 15.2 21 16 21.1 ...
   $ distatpr: int 1 1 1 2 1 1 1 1 1 1 ...
   $ ti : num  0 0 0 0 0 0 0 0 0 0 ...
   $ tr : num NA NA NA NA NA NA NA NA NA NA ...
   $ tD : num NA NA NA NA NA NA NA NA NA NA ...
               : num NA NA NA NA NA NA NA NA NA NA \ldots- attr(*, "breaks")=List of 4
    ..$ tfi: NULL
    ..$ tfr: NULL
    ..$ tfD: NULL
    ..$ tfR: NULL
   - attr(*, "time.scales")= chr "tfi" "tfr" "tfD" "tfR"
> c0 <- coxph( Surv(tfi,tfi+lex.dur,lex.Fail) ~ lex.Tr, data=dd.dli )
> summary(c0)
  Call:
  \text{cosph}(\text{formula} = \text{Surv}(\text{tfi}, \text{tfi} + \text{lex.dur}, \text{lex.Fail}) \text{~} lex.Tr,
      data = dd.dli)n= 536, number of events= 152
                           coef exp(coef) se(coef) z Pr(>|z|)
  lex.TrRel->D/Rel 1.2396 3.4544 0.2103 5.895 3.75e-09
  lex.TrDLI->D/DLI 1.1652 3.2064 0.3604 3.233 0.00123
  lex.TrRem2->D/Rem2 -0.9073exp(coef) exp(-coef) lower .95 upper .95
  lex.TrRel->D/Rel 3.4544 0.2895 2.28756
```
lex.TrDLI->D/DLI 3.2064 0.3119 1.58203 6.499 lex.TrRem2->D/Rem2 0.4036 2.4775 0.09614 1.695 Concordance= 0.573 (se = 0.013 ) Rsquare= 0.073 (max possible= 0.95 ) Likelihood ratio test=  $40.41$  on 3 df, p=8.721e-09<br>Wald test =  $42.01$  on 3 df, p=3.998e-09 Wald test  $= 42.01$  on 3 df,  $p=3.998e-09$ <br>Score (logrank) test = 47.96 on 3 df,  $p=2.171e-10$ Score (logrank) test =  $47.96$  on 3 df,

We see that this is pretty consistent with patients being in remission having a lower mortality than those in relapse, and with no real difference between types of relapse ("Rel" or "DLI"). A formal pooling of levels can be achieved by:

```
> dd.dli$Rst <- Relevel( dd.dli$lex.Tr, list(Remis=c(1,4),Relapse=2:3) )
> with( dd.dli, table( lex.Tr, Rst ) )
                 Rst
  lex.Tr<br>Rem->D/Rem 304 0
    Rem->D/Rem 304 0<br>Rel->D/Rel 0 123
    Rel->D/Rel 0 123<br>DLI->D/DLI 0 65
    DLI->D/DLI 0 65<br>Rem2->D/Rem2 44 0
    Rem2->D/Rem2> c1 <- coxph( Surv(tfi,tfi+lex.dur,lex.Fail) ~ Rst, data=dd.dli )
> summary( c1 )
  Call:
  cosph(formula = Surv(tfi, tfi + lex.dur, lex.fail) Kst, data = dd.dli)
    n= 536, number of events= 152
  coef exp(coef) se(coef) z Pr(>|z|)<br>RstRelapse 1.2829 3.6072 0.1982 6.473 9.6e-11
                        3.6072 0.1982 6.473 9.6e-11
             exp(coef) exp(-coef) lower .95 upper .95
  RstRelapse 3.607 0.2772 2.446 5.319
  Concordance= 0.57 (se = 0.012 )
  Rsquare= 0.069 (max possible= 0.95 )
  Likelihood ratio test= 38.38 on 1 df, p=5.837e-10<br>Wald test = 41.9 on 1 df, p=9.604e-11
  Wald test = 41.9 on 1 df,
  Score (logrank) test = 46.75 on 1 df, p=8.051e-12> anova( c0, c1, test="Chisq" )
  Analysis of Deviance Table
   Cox model: response is Surv(tfi, tfi + lex.dur, lex.Fail)
   Model 1: ~ lex.Tr
   Model 2: ~ Rst
     loglik Chisq Df P(>|Chi|)
  1 -781.39
  2 -782.41 2.0352 2 0.3615
```
We now leave the Cox-model and turn to a more natural model for the underlying rates; a model that assumes a hazard smoothly varying by time since initiation.

#### <span id="page-10-0"></span>2.1 Parametric description of rates

If we want to get an overview of how mortality rates actually look as a function of time since entry into the study, we can invoke a Poisson model for time-split data. From the summary on page [4](#page-3-1) we see that the total amount of follow-up is about 1500 PY among some 300 patients, so roughly 5 years per person. Hence we split data in pieces of 1/10 year:

> sp.dli <- splitLexis( dli, breaks=seq(0,50,1/10) )

> print.data.frame( subset( sp.dli, id==603 )[,1:13], digits=3 )

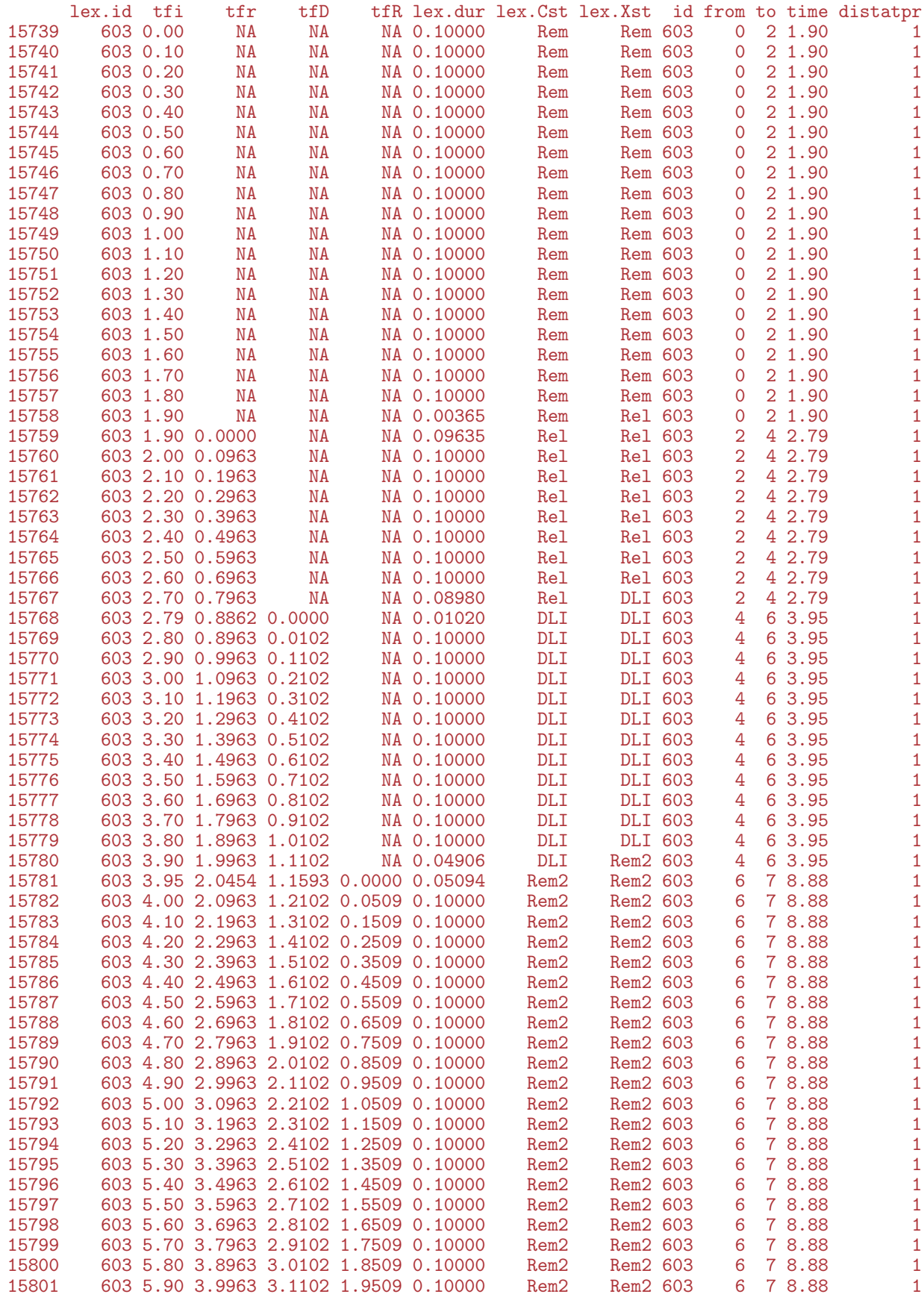

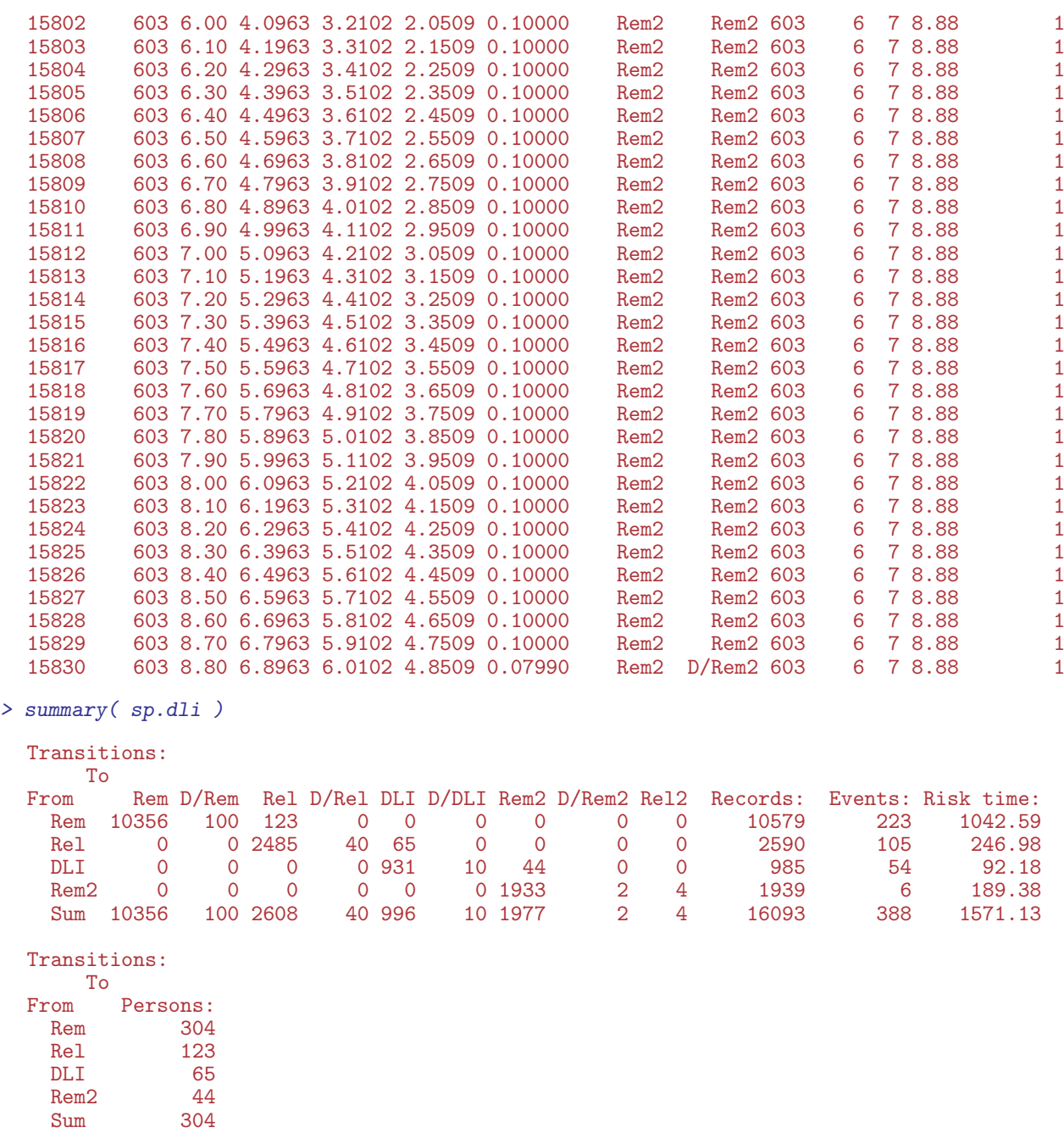

We observe that the split dataset contains the same amount of person-years and event in the appropriate states and transitions, only the number of records is larger. The point is that each interval now has a different value of the timescales (tfi, tfr, tfD, and tfR), so that these can be used as a covariates. In the first instance we shall only use tfi

This dataset can now be stacked, and subsetted as before to allow for analysis of the mortality rates; later we also extract the other part of the stacked dataset, referring to the transitions between disease states:

```
> ss.dli <- stack( sp.dli )
> m.dli <- subset( ss.dli, lex.Tr %in% levels(lex.Tr)[c(1,3,5,7)] )
> m.dli$lex.Tr <- factor( m.dli$lex.Tr )
> m.dli$Rst <- Relevel( m.dli$lex.Tr, list(Remis=c(1,4),Relapse=2:3) )
> with( m.dli, ftable( Rst, lex.Tr, lex.Fail, col.vars=3 ) )
```
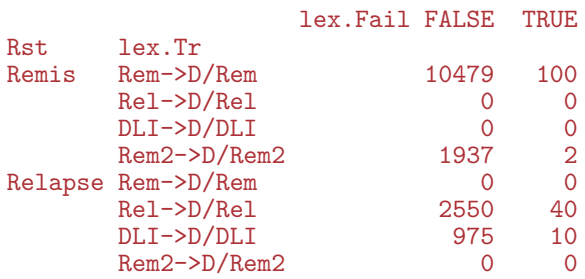

We also inspect how the deaths are distributed over the intervals of time (since entry, *i.e.* first remission), albeit only for the first two years:

```
> YDtab <- xtabs(cbind(lex.dur,lex.Fail) ~ I(floor(t)*10)/10) + Rst,
            data=subset(m.dli,tfi<2.1))
> dnam <- dimnames(YDtab)
> dnam[[3]] <- c("Y", "D", "rate")
> YDrate <- array( NA, dimnames=dnam, dim=sapply(dnam,length) )
> YDrate[,,1:2] <- YDtab
> YDrate[,,3] <- YDrate[,,2]/YDrate[,,1]*1000
> round( ftable( YDrate, row.vars=1 ), 1 )
                Rst Remis<br>
\begin{array}{ccc}\n\text{Rst} & \text{Remis} \\
\text{Y} & \text{D} & \text{rate} \\
\text{Y}\n\end{array}Y D rate Y D rate
 I(floor(ti * 10)/10)0 30.1 11.0 365.4 0.0 0.0 0.0
 0.1 27.9 24.0 861.5 0.4 3.0 8377.5<br>0.2 24.4 20.0 818.3 1.0 1.0 988.2
 0.2 24.4 20.0 818.3 1.0 1.0 988.2
 0.3 22.1 5.0 226.2 2.1 3.0 1442.2<br>0.4 20.4 6.0 294.0 2.8 1.0 356.8
 0.4 20.4 6.0 294.0 2.8 1.0 356.8
 0.5 18.1 5.0 275.5 4.4 1.0 228.5
 0.6 16.9 5.0 295.5 5.0 2.0 397.7
 0.7 16.0 2.0 124.9 5.4 2.0 372.6
 0.8 15.2 2.0 131.2 5.8 0.0 0.0
 0.9 14.9 0.0 0.0 6.0 1.0 165.6
 1 14.4 2.0 139.2 6.4 0.0 0.0
 1.1 13.9 2.0 144.1 6.6 1.0 151.8
 1.2 13.6 1.0 73.6 6.6 2.0 303.0
 1.3 13.7 1.0 73.0 6.2 2.0 322.4
 1.4 13.4 0.0 0.0 6.1 1.0 163.4
 1.5 13.1 0.0 0.0 6.3 1.0 159.7
 1.6 13.1 0.0 0.0 6.0 1.0 166.5
 1.7 13.0 0.0 0.0 5.7 1.0 174.8
 1.8 12.8 0.0 0.0 5.7 1.0 175.3
 1.9 12.5 1.0 80.2 5.8 0.0 0.0
 2 12.2 0.0 0.0 5.7 1.0 174.0
```
We see that there is a very large mortality in the "Relapse" group in beginning, essentially an immediate death after very early relapse (albeit based only on a very few cases).

We use natural splines with knots that are located at 0, at the quintiles and at the 95th percentile of the death times:

```
> ( m.kn <- with( subset( m.dli, lex.Fail ),
               c(0,quantile( tfi+lex.dur, probes=c(1:4/5,0.95) )) )20% 40% 60% 80% 95%
 0.0000000 0.1781533 0.3484463 0.8011891 2.6473747 9.1250021
```
We will use natural splines that are generated by the command ns from the splines package, but it is a bit clumsy, so we use the wrapper Ns from the Epi package:

```
function( x, df = NULL, knots = NULL, intercept = FALSE, Boundary.knots=NULL )
{
 if('is.null(df)) ns(x, df=df)else
  {
   if( is.null( Boundary.knots ) )
     {
     if( !is.null( knots ) )
       \mathbf{A}knots <- sort( unique( knots ) )
       ok <- c(1,length(knots))
       Boundary.knots <- knots[ok]
       knots <- knots[-ok]
       }
     }
   ns( x, knots=knots, intercept=intercept, Boundary.knots=Boundary.knots )
   }
}
<environment: namespace:Epi>
```
We can now model the mortality rates as in the Cox-model, but now with an explicit parametric form of the underlying mortality:

```
> m0 \leq g \ln( \text{lex.Fail} \text{ Ks}(\text{tfi}, \text{knots=m.kn}) + \text{lex.r.}family = poisson, offset=log(lex.dur), data=m.dli)
> summary( m0 )
  Ca11:glm(formula = lex.Fail \cap Ns(tfi, knots = m.kn) + lex.fr, family = poisson,data = m.dli, offset = log(lex.dur))Deviance Residuals:
       Min 1Q Median 3Q Max
  -0.7317 -0.1293 -0.0778 -0.0638 4.6694
  Coefficients:
                               Estimate Std. Error z value Pr(>|z|)<br>-0.7849 0.2495 -3.145 0.001658
   (Intercept) -0.7849 0.2495 -3.145 0.001658<br>Ns(tfi, knots = m.kn)1 -1.1817 0.3804 -3.106 0.001893
  Ns(tfi, knots = m.kn)1 -1.1817 0.3804 -3.106 0.001893<br>Ns(tfi, knots = m.kn)2 -2.4641 0.4505 -5.470 4.51e-08
   Ns(tfi, knots = m.kn)2 -2.4641 0.4505 -5.470 4.51e-08
   Ns(tfi, knots = m.kn)3 -3.2246 0.4081 -7.901 2.77e-15
  Ns(tfi, knots = m.kn)4 -2.1643 0.6271 -3.451 0.000558<br>Ns(tfi, knots = m.kn)5 -3.5468 0.2822 -12.569 < 2e-16
  Ns(tfi, knots = m.kn)5 -3.5468<br>lex.TrRel->D/Rel 1.2551
  lex.TrRel->D/Rel 1.2551 0.2104 5.967 2.42e-09<br>
lex.TrDLI->D/DLI 1.1410 0.3602 3.167 0.001539
   lex.TrDLI->D/DLI 1.1410 0.3602 3.167 0.001539
   lex.TrRem2->D/Rem2 -0.8898 0.7316 -1.216 0.223901
  (Dispersion parameter for poisson family taken to be 1)
        Null deviance: 1689.7 on 16092 degrees of freedom
   Residual deviance: 1425.7 on 16084 degrees of freedom
  AIC: 1747.7
  Number of Fisher Scoring iterations: 8
> round(ci.lin( m0, E=T),3)
                               Estimate StdErr z P exp(Est.) 2.5% 97.5%<br>-0.785 0.250 -3.145 0.002 0.456 0.280 0.744
   (Intercept) -0.785 0.250 -3.145 0.002
  Ns(tfi, knots = m.kn)1 -1.182  0.380 -3.106  0.002  0.307  0.146  0.647<br>Ns(tfi, knots = m.kn)2 -2.464  0.451 -5.470  0.000  0.085  0.035  0.206
  Ns(tfi, knots = m.kn)2 -2.464 0.451 -5.470 0.000 0.085 0.035 0.206<br>Ns(tfi, knots = m.kn)3 -3.225 0.408 -7.901 0.000 0.040 0.018 0.089
                               -3.225 0.408 -7.901 0.000
  Ns(tfi, knots = m.kn)4 -2.164 0.627 -3.451 0.001 0.115 0.034 0.393<br>Ns(tfi, knots = m.kn)5 -3.547 0.282 -12.569 0.000 0.029 0.017 0.050
  Ns(tfi, knots = m.kn)5 -3.547 0.282<br>lex.TrRel->D/Rel 1.255 0.210
  lex.TrRel->D/Rel 1.255 0.210 5.967 0.000 3.508 2.323 5.298
  lex.TrDLI->D/DLI 1.141 0.360 3.167 0.002 3.130 1.545 6.341
                                 -0.890 0.732 -1.216 0.224
```
We see that the value of the regression parameters and their s.e. are virtually the same as from the Cox-model:

```
\rightarrow round(cbind( ci.lin( m0, subset="->" )[,1:2],<br>+ ci.lin( c0 )[,1:2]
                                                         )[1,1:2], 4)
                              Estimate StdErr Estimate StdErr
   lex.TrRel->D/Rel 1.2551 0.2104 1.2396 0.2103<br>lex.TrDLI->D/DLI 1.1410 0.3602 1.1652 0.3604
   lex.TrDLI->D/DLI 1.1410 0.3602 1.1652 0.3604<br>lex.TrRem2->D/Rem2 -0.8898 0.7316 -0.9073 0.7320
   lex.TrRem2->D/Rem2 -0.8898 0.7316
\ge round(cbind( ci.lin( m0, subset="->")[,1:2]/<br>+ ci.lin( c0 )[.1:2]
                                                         \bigcup_{i=1}^{n} (1:2] ), 4 )
                               Estimate StdErr<br>1.0125 1.0003
   lex.TrRel->D/Rel
   lex.TrDLI->D/DLI 0.9792 0.9995
   lex.TrRem2->D/Rem2
```
We make the same model reduction as before and make a similar test:

```
> m1 <- update(m0.. \tilde{ }. - lex. Tr + Rst)
> anova( m0, m1, test="Chisq" )
  Analysis of Deviance Table
  Model 1: lex.Fail Ns(tfi, knots = m.kn) + lex.TrModel 2: lex.Fail ~ Ns(tfi, knots = m.kn) + Rst
    Resid. Df Resid. Dev Df Deviance Pr(>Chi)
  1 16084 1425.7<br>2 16086 1427.7
                   1427.7 - 2 -1.9935 0.3691
```
with pretty much the same result. But with the Poisson model we can easily make a likelihood-ratio tests for non-proportionality, both in the case with 4 different transitions, and in the case where we have assumed them to be pairwise equivalent:

```
> m0i <- update( m0, . ~ . + Ns( tfi, knots=m.kn ):lex.Tr )
> m1i <- update( m1, . ~ . + Ns( tfi, knots=m.kn ):Rst )
> anova( m0, m0i, test="Chisq" )
  Analysis of Deviance Table
  Model 1: lex.Fail ~ Ns(tfi, knots = m.kn) + lex.Tr
  Model 2: lex.Fail ~ Ns(tfi, knots = m.kn) + lex.Tr + Ns(tfi, knots = m.kn):lex.Tr
    Resid. Df Resid. Dev Df Deviance Pr(>Chi)
  1 16084 1425.7<br>2 16070 1405.7
                   2 16070 1405.7 14 19.945 0.1319
> anova( m1, m1i, test="Chisq" )
  Analysis of Deviance Table
  Model 1: lex.Fail MS(tfi, knots = m.kn) + RstModel 2: lex.Fail ~ Ns(tfi, knots = m.kn) + Rst + Ns(tfi, knots = m.kn):Rst
    Resid. Df Resid. Dev Df Deviance Pr(>Chi)<br>16086 1427.7
  1 16086 1427.7<br>2 16081 1415.1 5
                                 12.58 0.02764
```
It is clear that the test for proportional hazards between the 4 transitions to death is swamped by too many d.f. and that there actually is pretty clear evidence that the mortality rates from the remission states and from the relapsed states are not proportional (on the tfi scale). This type of analysis would not be straight-forward in a Cox-model.

Also we can test whether the reduction to two sets of mortality rates is OK in the stratified model. This is a formal test of whether the four different mortality rates can be reduced to two:

```
> anova( m0i, m1i, test="Chisq" )
  Analysis of Deviance Table
  Model 1: lex.Fail \sim Ns(tfi, knots = m.kn) + lex.Tr + Ns(tfi, knots = m.kn):lex.TrModel 2: lex.Fail \tilde{ } Ns(tfi, knots = m.kn) + Rst + Ns(tfi, knots = m.kn):Rst
    Resid. Df Resid. Dev Df Deviance Pr(>Chi) 16070 1405.7
  1 16070 1405.7<br>2 16081 1415.1
        2 16081 1415.1 -11 -9.3579 0.5889
```
Thus, there is some evidence that there is non-proportionality between rates from the remission states and the relapse states, but not much evidence that the two sets of rates from remission states and the two sets of rates from relapse states are different. Therefore it is of interest to see how the underlying rates look in the two groups.

To this end we take a look at the parameters of the model:

```
> ci.lin( m1i )[,1:2]
```
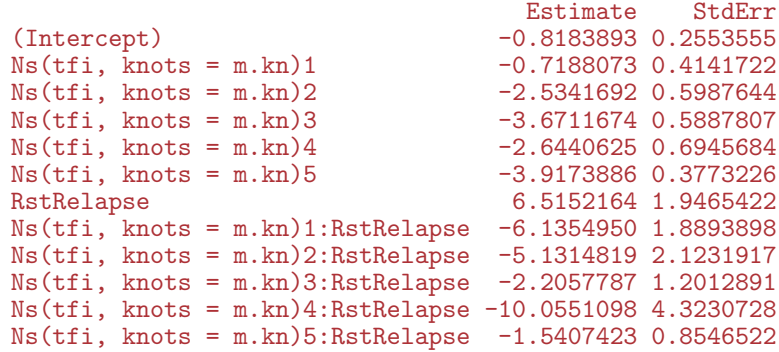

In order to show the rates we need to multiply the parameters by a matrix where each row are numbers to be multiplied to the parameter estimates to produce the estimated log-rates at a given point in time. This is set up using the same machinery of natural splines that was used in the model, but now not with the observed values of tfi as in the data, but with the values where we want the predictions made, in casu pr.pt:

```
> pr.pt <- seq(0,10,0.02)
> n.pt <- length( pr.pt )
> CM <- cbind( 1, Ns( pr.pt, knots=m.kn ) )
```
This is the matrix that we must multiply to the parameter vector (or subset of it) in order to get the log-mortality rates evaluated at the points in pr.pt. The function ci.exp exponentiates the results so that they are given as rates.

```
> Rem.Dead <- ci.exp( m1i, ctr.mat=cbind(CM,CM*0) )
> Rel.Dead <- ci.exp( m1i, ctr.mat=cbind(CM,CM ) )
> par(\text{mar} = c(3,3,1,1), \text{mgp} = c(3,1,0)/1.6)
> matplot( pr.pt, cbind( Rem.Dead, Rel.Dead )*100, log="y", ylim=c(1,400),
+ type="l", lty=1, lwd=c(3,1,1), las=1,
+ col=rep(clr<-c("limegreen","red"),each=3),
+ ylab="Mortality rates per 100 PY", xlab="Time since entry" )
> text( c(10,10), 400*c(0.8,1), c("Remission","Relapse"), col=clr,
       adj=c(1,1))
```
We can make it a bit more fancy by adding the RR between the two rates:

```
> RR.RmRl <- ci.exp( m1i, ctr.mat=cbind(CM*0,CM) )
> par( mar=c(3,4,1,4), mgp=c(3,1,0)/1.6 )<br>> matplot( pr.pt. cbind( Rem.Dead. Rel.De
> matplot( pr.pt, cbind( Rem.Dead, Rel.Dead )*100, log="y", ylim=c(1,400),
+ type="l", lty=1, lwd=c(3,1,1),
+ col=rep(c("limegreen","red"),each=3),
+ ylab="Rate per 100 PY", xlab="Time since entry", yaxt="n" )
> abline( h=10 )
> matlines( pr.pt, RR.RmRl*10, type="l", lty=1, lwd=c(3,1,1), col="blue" )
> yt <- outer(c(1,2,5),c(1,10,100,1000),"*")
> axis( side=2, at=yt, labels=yt , las=1 )
> axis( side=4, at=yt, labels=yt/10, las=1 )
> mtext( "Rate ratio", side=4, line=2, col="blue" )
```
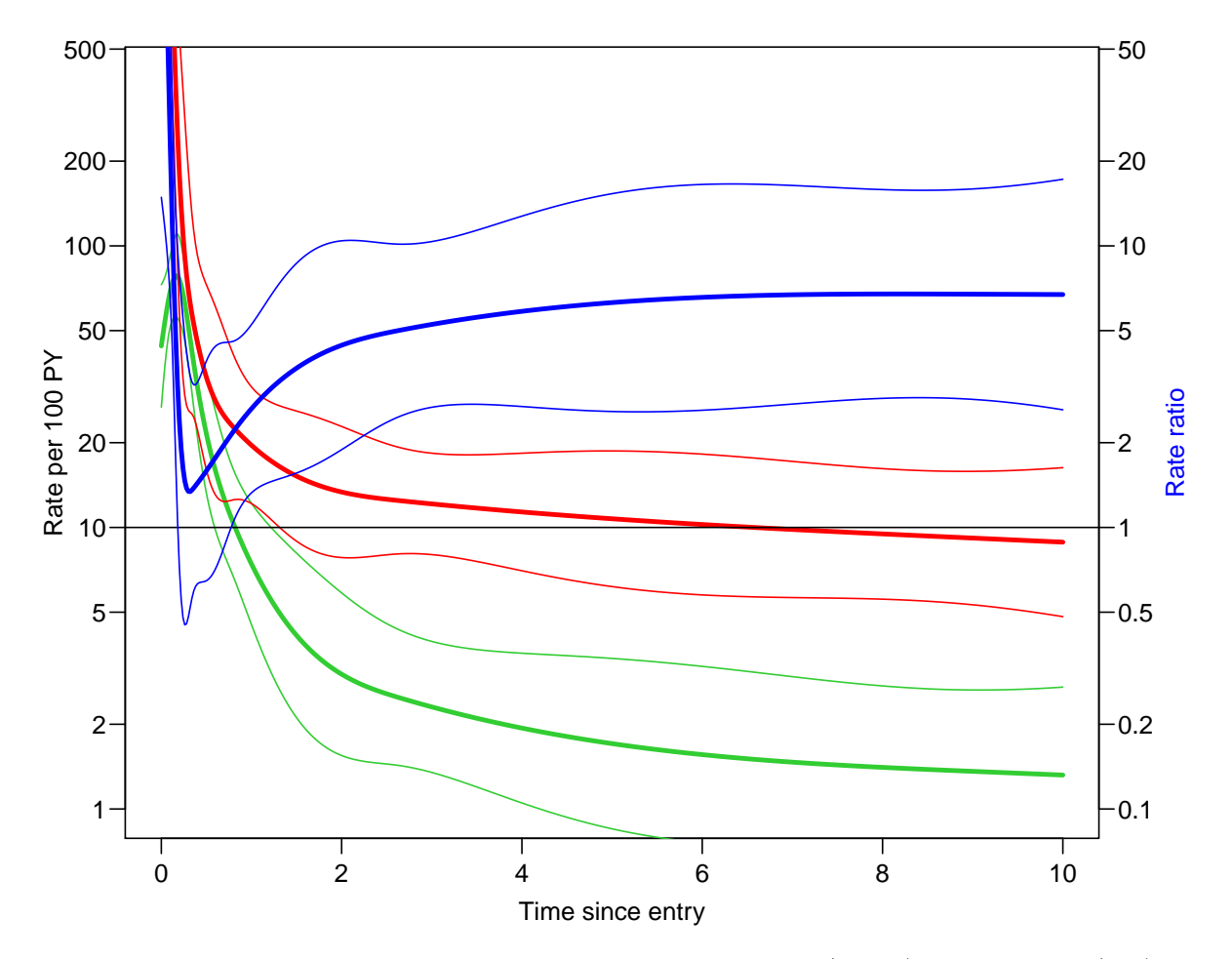

Figure 2: Estimated baseline mortality rates from remission (green) and relapse (red), and the ratio of them (blue).

#### <span id="page-18-0"></span>2.2 Transitions through the disease states

For the non-mortality transition rates there is not much sense in having common rates, so we fit a separate rate for each.

However, we first explore how events are distributed along the timescale for the different transitions:

```
> str( ss.dli )
  Classes 'stacked.Lexis' and 'data.frame': 32186 obs. of 19 variables:
    $ lex.id : int 2 2 2 2 2 2 2 2 2 ...<br>
$ if i : num 0 0.1 0.2 0.3 0.4 0.5 (
    $ tfi : num 0 0.1 0.2 0.3 0.4 0.5 0.6 0.7 0.8 0.9 ...<br>$ tfr : num NA NA NA NA NA NA NA NA NA ...
                : num NA NA NA NA NA NA NA NA NA NA \ldots$ tfD : num NA NA NA NA NA NA NA NA NA NA ...
               : num NA NA NA NA NA NA NA NA NA NA \ldots$ lex.dur : num 0.1 0.1 0.1 0.1 0.1 0.1 0.1 0.1 0.1 0.1 ...
    $ lex.Cst : Factor w/ 9 levels "Rem","D/Rem",..: 1 1 1 1 1 1 1 1 1 1 ...
    $ lex.Xst : Factor w/ 9 levels "Rem","D/Rem",..: 1 1 1 1 1 1 1 1 1 1 ...
    $ lex.Tr : Factor w/ 8 levels "Rem->D/Rem","Rem->Rel",..: 1 1 1 1 1 1 1 1 1 1 ...
    $ lex.Fail: logi FALSE FALSE FALSE FALSE FALSE FALSE ...
   $id : int 2 2 2 2 2 2 2 2 2 ...<br>$from : num 0 0 0 0 0 0 0 0 0 0 0 ...
    $ from : num 0 0 0 0 0 0 0 0 0 0 ...<br>\n$ to : num 0 0 0 0 0 0 0 0 0 0 ...$ to : num 0 0 0 0 0 0 0 0 0 0 0 0 0 $ time : num 19.9 19.9 19.9 19.9
                        19.9 19.9 19.9 19.9 19.9
    $ distatpr: int 1 1 1 1 1 1 1 1 1 ...<br>$ti : num 0 0 0 0 0 0 0 0 0 0 0 ...
    $ ti : num 0 0 0 0 0 0 0 0 0 0 ...<br>$ tr : num NA NA NA NA NA NA NA NA
   $ tr : num NA NA NA NA NA NA NA NA NA NA ...
    $ tD : num NA NA NA NA NA NA NA NA NA NA ...<br>$ tR : num NA NA NA NA NA NA NA NA NA ...
                : num NA NA NA NA NA NA NA NA NA NA \ldots- attr(*, "breaks")=List of 4
     ..$ tfi: num 0 0.1 0.2 0.3 0.4 0.5 0.6 0.7 0.8 0.9 ...
     ..$ tfr: NULL
     ..$ tfD: NULL
     ..$ tfR: NULL
    - attr(*, "time.scales")= chr "tfi" "tfr" "tfD" "tfR"
> with( subset( ss.dli, lex.Fail & lex.Tr \frac{\pi}{2}in\frac{\pi}{2} levels(lex.Tr)[-c(1,3,5,7)]),
         dotchart( tfi+lex.dur, groups=factor(lex.Tr), pch=16, cex=0.8) )
```
From figure [3](#page-19-0) it seems that there is a reasonable distribution of event times for all 4 types of transitions, so we use the same set of knots for all transitions:

```
> p.dli \leq subset(sslil; lexTr %in% i\neq sl] levels(lex.Tr)[-c(1,3,5,7)] )
> p.dli$lex.Tr <- factor( p.dli$lex.Tr )
> ( p.kn <-with( subset( p.dli, lex.Fail ),
                 c(0,quantile( tfi+lex.dur, probs=c(1:2/3,0.95) )) ) )
            33.33333% 66.66667% 95%
  0.0000000 0.7526866 2.0012255 7.0256809
```
A quick glance at figure [1,](#page-7-0) however shows that there is virtually no information to estimate the transition from  $Rem2 \rightarrow Rel2$ , so we pool this transition with the transition  $Rem \rightarrow Rel$ :

```
> p.dli$lex.Tr <- Relevel( p.dli$lex.Tr, list("Rem->Rel"=c(1,4), 2, 3))
```
With the new set of knots defined we now for separate transition rates for the four remaining transitions (modeled as 3). Note that we use intercept=TRUE to include the intercept with the natural spline:

```
> p2 \leq glm( lex.Fail \tilde{\;} Ns( tfi, knots=p.kn, intercept=TRUE ):lex.Tr -1 ,
              family = poisson, offset=log(lex.dur), data=p.dli)> summary( p2 )
```
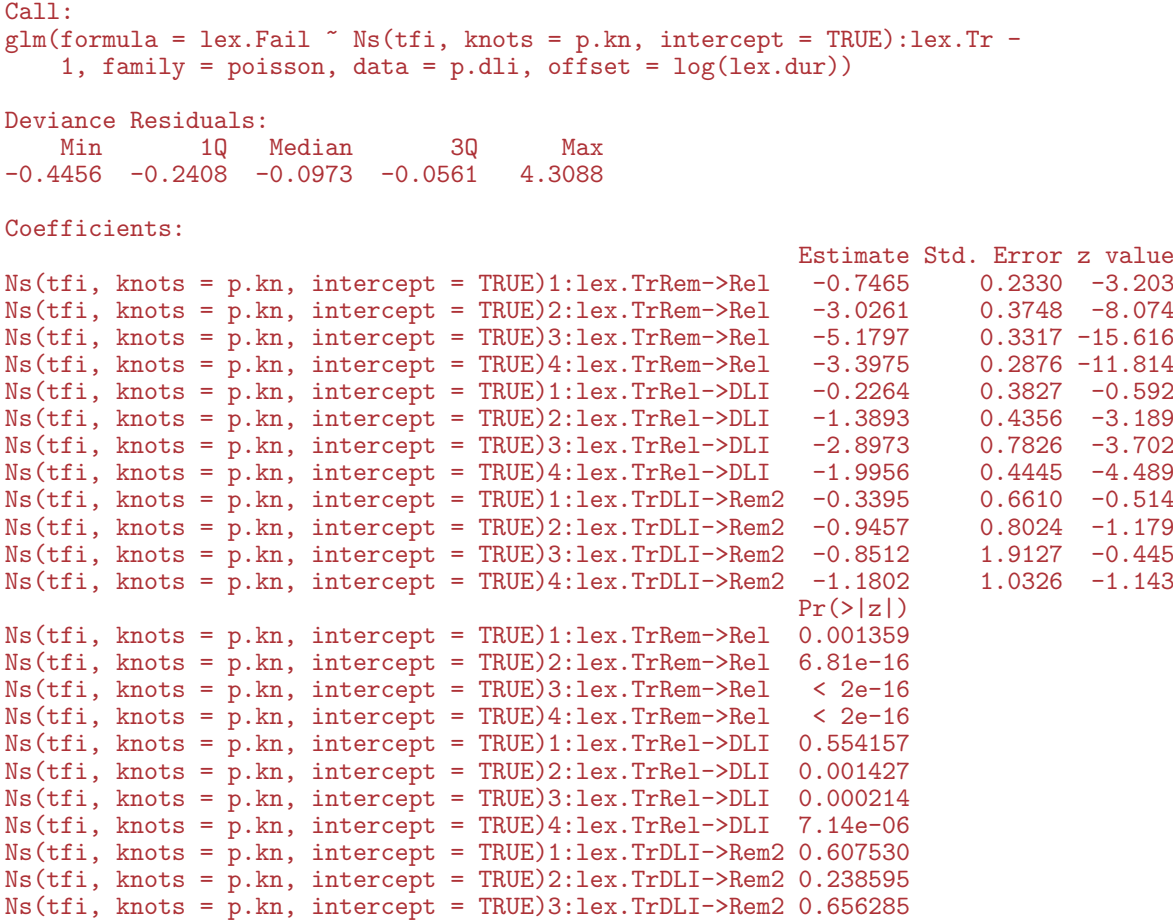

<span id="page-19-0"></span>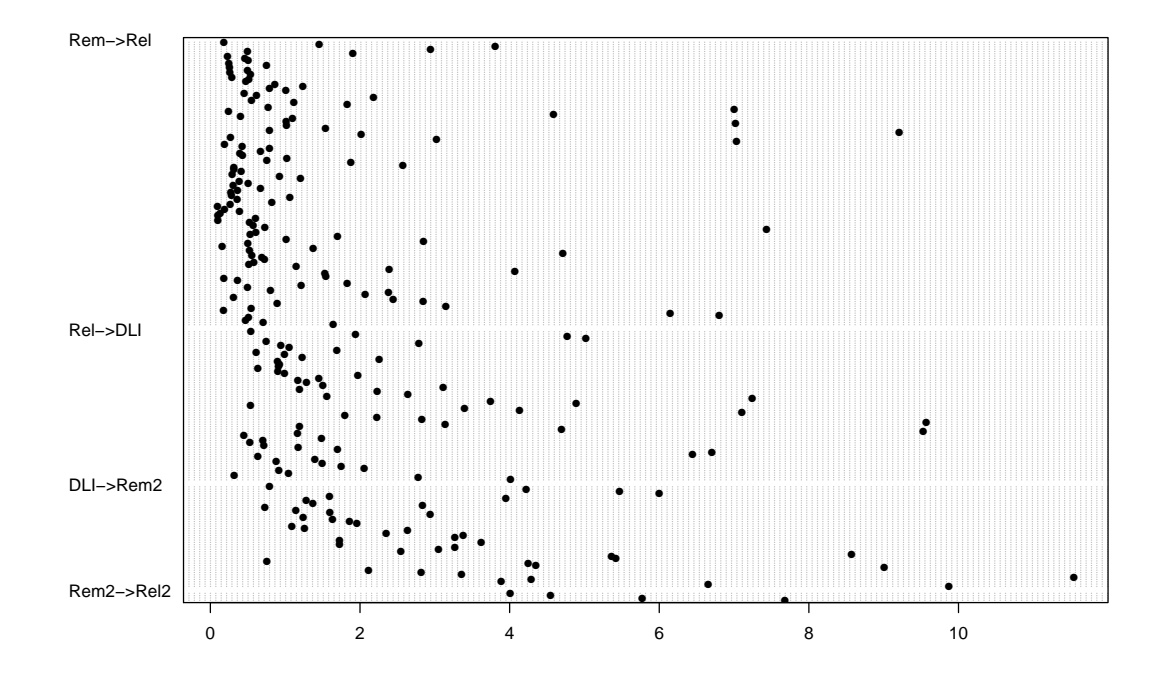

Figure 3: Distribution of transition times for the non-death events.

```
Ns(tfi, knots = p.kn, intercept = TRUE)4:lex.TrDLI->Rem2 0.253049
   (Dispersion parameter for poisson family taken to be 1)
        Null deviance: 4250.4 on 16093 degrees of freedom
  Residual deviance: 2175.4 on 16081 degrees of freedom
  AIC: 2671.4
  Number of Fisher Scoring iterations: 9
> round(ci.exp( p2, Exp=FALSE ), 2 )
                                                                                    Estimate 2.5\% 97.5%<br>-0.75 -1.20 -0.29
  Ns(tfi, knots = p.kn, intercept = TRUE)1:lex.TrRem->Rel -0.75 -1.20 -0.29<br>Ns(tfi, knots = p.kn, intercept = TRUE)2:lex.TrRem->Rel -3.03 -3.76 -2.29Ns(tfi, knots = p.kn, intercept = TRUE)2:lex.TrRem->Rel -3.03 -3.76 -2.29<br>Ns(tfi, knots = p.kn, intercept = TRUE)3:lex.TrRem->Rel -5.18 -5.83 -4.53Ns(tfi, knots = p.kn, intercept = TRUE)3:lex.TrRem->Rel -5.18 -5.83 -4.53<br>Ns(tfi, knots = p.kn, intercept = TRUE)4:lex.TrRem->Rel -3.40 -3.96 -2.83
   Ns(tfi, knots = p.kn, intercept = TRUE)4:lex.TrRem->Rel -3.40 -3.96 -2.83
   Ns(tfi, knots = p.kn, intercept = TRUE)1:lex.TrRel->DLI -0.23 -0.98 0.52
  Ns(tfi, knots = p.kn, intercept = TRUE)2:lex.TrRel->DLI -1.39 - 2.24 - 0.54<br>Ns(tfi, knots = p.kn, intercept = TRUE)3:lex.TrRel->DLI -2.90 - 4.43 - 1.36Ns(tfi, knots = p.kn, intercept = TRUE)3:lex.TrRel->DLI -2.90 -4.43 -1.36<br>Ns(tfi, knots = p.kn, intercept = TRUE)4:lex.TrRel->DLI -2.00 -2.87 -1.12Ns(tfi, knots = p.kn, intercept = TRUE)4:lex.TrRel->DLI -2.00 -2.87 -1.12<br>Ns(tfi, knots = p.kn, intercept = TRUE)1:lex.TrDLI->Rem2 -0.34 -1.63 0.96
   Ns(tfi, knots = p.kn, intercept = TRUE)1:lex.TrDLI->Rem2 -0.34 -1.63 0.96
   Ns(tfi, knots = p.kn, intercept = TRUE)2:lex.TrDLI->Rem2 -0.95 -2.52 0.63
  Ns(tfi, knots = \bar{p}.kn, intercept = TRUE)3:lex.TrDLI->Rem2 -0.85 -4.60 2.90<br>Ns(tfi, knots = \bar{p}.kn, intercept = TRUE)4:lex.TrDLI->Rem2 -1.18 -3.20 0.84
  Ns(tfi, knots = p.kn, intercept = TRUE)4:lex.TrDLI->Rem2.
```
We now apply the same machinery as before, and construct a contrast matrix to extract the transition rates:

```
> CP <- Ns( pr.pt, knots=p.kn, intercept=TRUE )
> Rem.Rel <- ci.exp( p2, subset="TrRem", ctr.mat=CP )
> Rel.DLI <- ci.exp( p2, subset="TrRel", ctr.mat=CP )
> DLI.Rem <- ci.exp( p2, subset="TrDLI", ctr.mat=CP )
```
and we can plot these three progression rates together:

```
> par(\text{mar} = c(3, 4, 1, 4), \text{mgp} = c(3, 1, 0) / 1.6)
> matplot( pr.pt, cbind(Rem.Rel,Rel.DLI,DLI.Rem)*100, log="y", ylim=c(1,500),
+ type="l", lty=1, lwd=c(3,1,1),
           col=rep(c("limegreen", "red", "blue"), each=3),
           ylab="Progression rate per 100 PY", xlab="Time since entry")
> par(font=2)
> legend( "topright", legend=c("Remission > Relapse",
                               "Relapse > DLI",
+ "DLI > Remission"), bty="n",
          text.col=c("limegreen", "red", "blue"), xjust=1 )
```
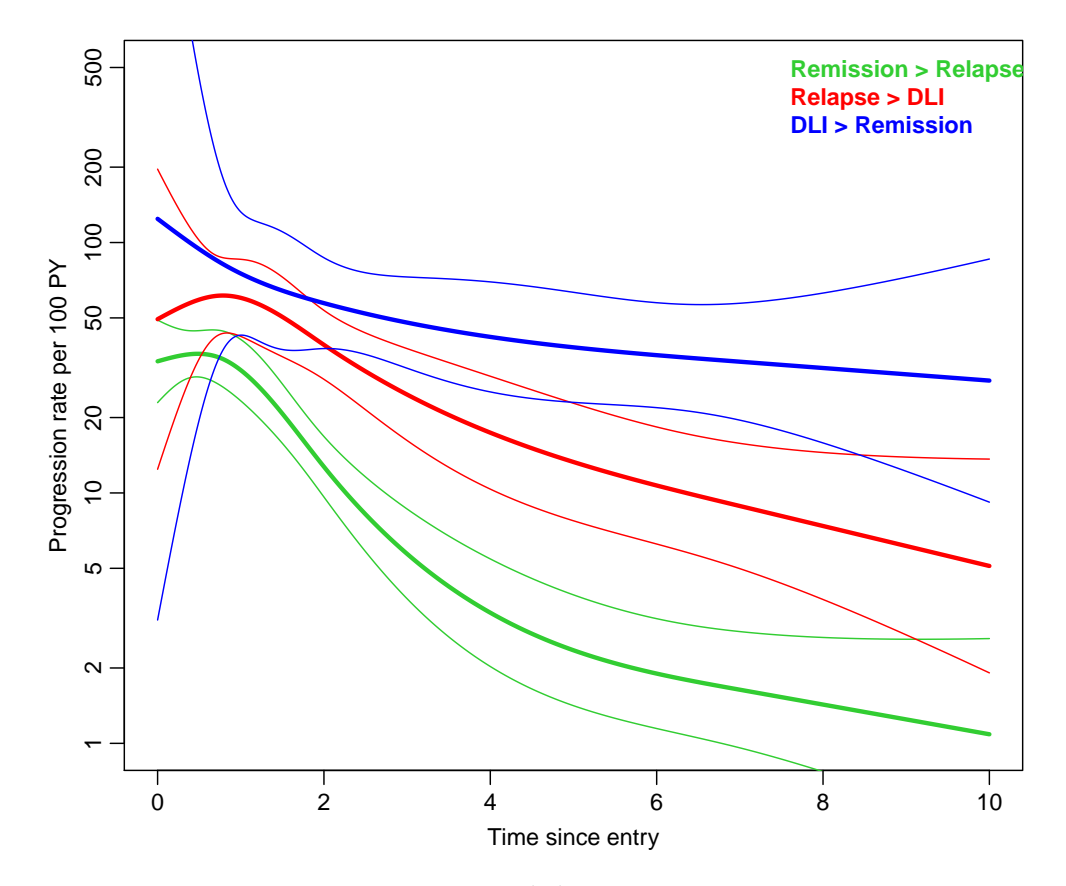

Figure 4: Estimated disease progression rates.

# <span id="page-22-0"></span>3 State occupancy probability

In the paper by Allignol *et al.* [\[1\]](#page-36-1), the probabilities are referred to as transition probabilities. But since the authors only ever consider transition probabilities from time 0, they are just probabilities of being in a particular state at some time (given of course that the person starts in the study at time 0).

The progression rates as shown are difficult to interpret, so we will instead have a look at how state occupancy looks. Also to be able to show how the overall remission probability evolves, that is how the probability of being in one of the states "Rem" and "Rem2" changes with time since entry into the study.

We can compute the probability of being in a particular state at various times by multiplying the initial state distribution vector (in this case  $(1, 0, 0, 0, 0, 0, 0, 0, 0)$ ), by multiplying it by the transition matrix, that is the matrix of transition probabilities between states. Now this varies by time, because the transition rates vary. But we have computed the transition rates at narrowly spaced intervals, so we can make a very good approximation of the transition probabilities by computing them under the assumption of constant rates in these small intervals. Using uniquedemonstrates that differences are never reliable in in computing:

```
> pr.pt[1:5]
  [1] 0.00 0.02 0.04 0.06 0.08
> unique( diff(pr.pt) )
   [1] 0.02 0.02 0.02 0.02 0.02 0.02 0.02 0.02 0.02 0.02 0.02
> ( il \le mean( diff(pr.pt) ) )
  [1] 0.02
```
What needs to be done now is to set up a structure (array) with the transition probability matrices as slices and the third dimension being the times in pr.pt.

First we fetch the state names from the Lexis object:

```
> states <- levels( dli$lex.Cst )
> dnam <- list(From=states, To=states, time=pr.pt )
> AR <- array( 0, dimnames=dnam, dim=sapply(dnam,length) )
> str( AR )num [1:9, 1:9, 1:501] 0 0 0 0 0 0 0 0 0 0 ...
   - attr(*, "dimnames")=List of 3
    \ldots$ From: chr [1:9] "Rem" "D/Rem" "Rel" "D/Rel"
    ..$ To : chr [1:9] "Rem" "D/Rem" "Rel" "D/Rel" ...
    ..$ time: chr [1:501] "0" "0.02" "0.04" "0.06" ...
```
Then we fill the array AR with the rates for the actually existing transitions, and from these later compute the one-step transition probabilities in AP:

```
> AR["Rem" ,"D/Rem" ,] <- Rem.Dead[,1]
> AR["Rem2","D/Rem2",] <- Rem.Dead[,1]
> AR["Rel" ,"D/Rel" ,] <- Rel.Dead[,1]
> AR["DLI" ,"D/DLI" ,] <- Rel.Dead[,1]
> AR["Rem" ,"Rel" ,] <- Rem.Rel[,1]
> AR["Rem2","Rel2" ,] <- Rem.Rel[,1]
> AR["Rel" ,"DLI" ,] <- Rel.DLI[,1]
> AR["DLI" ,"Rem2" ,] <- DLI.Rem[,1]
```
Now we need to fill in the transition probabilities corresponding to a single step of length il. Here we must use the formulae for transition probabilities under competing risks:

P{event of type 1 before 
$$
b \mid \text{alive at } a \} = \int_a^b \lambda_1(s) \exp\left(\int_a^s \lambda_1(u) + \lambda_2(u) \, \text{d}u\right) \, \text{d}s
$$
  
=  $\frac{\lambda_1}{\lambda_1 + \lambda_2} \Big(1 - \exp\Big(-(b - a)(\lambda_1 + \lambda_2)\Big)\Big)$ 

So first we compute the sum of the intensities *out* of each state (dimension 1 of AR) in each interval (dimension 3 of AR):

>  $SI \leftarrow apply(AR, c(1,3), sum)$ 

This must now be swept through the array to form the transition probabilities as well as the probabilities of remaining in the state:

```
> AP < - AR> for( i in 1:(dim(AP)[3]) )
+ {
      AP[,, i] <- AR[,, i]/SI[, i] * (1-exp(-SI[, i]*il))
+ diag(AP[,, i]) \leftarrow exp(-SI[, i] * i])+ }
> AP[is.naAP)] <- 0
> round(SI[, 1], 4)
         Rem D/Rem Rel D/Rel DLI D/DLI Rem2 D/Rem2 Rel2
     0.7766 0.0000 298.4147 0.0000 299.1641 0.0000 0.7766 0.0000 0.0000
> round( ftable( AR[,, 50+1:2], row.vars=c(3,1)), 4 )
                 To Rem D/Rem Rel D/Rel DLI D/DLI Rem2 D/Rem2 Rel2
  time From
        Rem 0.0000 0.0742 0.3092 0.0000 0.0000 0.0000 0.0000 0.0000 0.0000 D/Rem 0.0000 0.0000 0.0000 0.0000 0.0000 0.0000
                     0.0000 0.0000 0.0000 0.0000 0.0000 0.0000 0.0000 0.0000
        Rel 0.0000 0.0000 0.0000 0.1959 0.6012 0.0000 0.0000 0.0000 0.0000 D/Rel 0.0000 0.0000 0.0000 0.0000 0.0000 0.0000 0.0000 0.0000 0.0000 0.0000 0.0000 0.0000 0.0000 0.0000 0.0000 0.0000 0.0000 0.0000 0.0000 0.0000 0.0000 0.
                     D/Rel 0.0000 0.0000 0.0000 0.0000 0.0000 0.0000 0.0000 0.0000 0.0000
        DLI 0.0000 0.0000 0.0000 0.0000 0.0000 0.1959 0.7520 0.0000 0.0000
                     D/DLI 0.0000 0.0000 0.0000 0.0000 0.0000 0.0000 0.0000 0.0000 0.0000
        Rem2 0.0000 0.0000 0.0000 0.0000 0.0000 0.0000 0.0000 0.0742 0.3092
        D/Rem2 0.0000 0.0000 0.0000 0.0000 0.0000 0.0000 0.0000 0.0000 0.0000
  Rel2 0.0000 0.0000 0.0000 0.0000 0.0000 0.0000 0.0000 0.0000 0.0000 0.0000 0.0000 0.0000 0.0000 0.0000 0.0000 0
                     1.02 Rem 0.0000 0.0720 0.3055 0.0000 0.0000 0.0000 0.0000 0.0000 0.0000
        D/Rem  0.0000 0.0000 0.0000 0.0000 0.0000 0.0000 0.0000 0.0000 0.0000 Rel  0.0000 0.0000 0.0000 0.0000 0.0000 0
        Rel 0.0000 0.0000 0.0000 0.1933 0.5989 0.0000 0.0000 0.0000 0.0000 D/Rel 0.0000 0.0000 0.0000 0.0000 0.0000 0.0000 0.0000 0.0000 0.0000 0.0000 0.0000 0.0000 0.0000 0.0000 0.0000 0.0000 0.0000 0.0000 0.0000 0.0000 0.0000 0.
                     D/Rel 0.0000 0.0000 0.0000 0.0000 0.0000 0.0000 0.0000 0.0000 0.0000
        DLI 0.0000 0.0000 0.0000 0.0000 0.0000 0.1933 0.7464 0.0000 0.0000
                     D/DLI 0.0000 0.0000 0.0000 0.0000 0.0000 0.0000 0.0000 0.0000 0.0000
        Rem2 0.0000 0.0000 0.0000 0.0000 0.0000 0.0000 0.0000 0.0720 0.3055<br>D/Rem2 0.0000 0.0000 0.0000 0.0000 0.0000 0.0000 0.0000 0.0000 0.0000
                     0.0000 0.0000 0.0000 0.0000 0.0000 0.0000 0.0000 0.0000 0.0000
        Rel2 0.0000 0.0000 0.0000 0.0000 0.0000 0.0000 0.0000 0.0000 0.0000
> round( ftable( AP[,, 50+1:2], row.vars=c(3,1)), 4 )
                 To Rem D/Rem Rel D/Rel DLI D/DLI Rem2 D/Rem2 Rel2
  time From
  1 Rem  0.9924 0.0015 0.0062 0.0000 0.0000 0.0000 0.0000 0.0000 0.0000 D/Rem  0.0000 0.0000 0.0000 0.0000 0.0000
                     D/Rem 0.0000 1.0000 0.0000 0.0000 0.0000 0.0000 0.0000 0.0000 0.0000
        Rel 0.0000 0.0000 0.9842 0.0039 0.0119 0.0000 0.0000 0.0000 0.0000 0.0000 0.0000 0.0000 0.0000 0.0000 0.0000 0.0000 0.0000 0.0000 0.0000 0.0000 0.0000 0.0000 0.0000 0.0000 0.0000 0.0000 0.0000 0.0000 0.0000 0.0000 0.0000 0
                     D/Rel 0.0000 0.0000 0.0000 1.0000 0.0000 0.0000 0.0000 0.0000 0.0000
        DLI 0.0000 0.0000 0.0000 0.0000 0.9812 0.0039 0.0149 0.0000 0.0000
        D/DLI 0.0000 0.0000 0.0000 0.0000 0.0000 1.0000 0.0000 0.0000 0.0000
        Rem2 0.0000 0.0000 0.0000 0.0000 0.0000 0.0000 0.9924 0.0015 0.0062
        D/Rem2 0.0000 0.0000 0.0000 0.0000 0.0000 0.0000 0.0000 1.0000 0.0000
        Rel2 0.0000 0.0000 0.0000 0.0000 0.0000 0.0000 0.0000 0.0000 1.0000
  1.02 Rem 0.9925 0.0014 0.0061 0.0000 0.0000 0.0000 0.0000 0.0000 0.0000
```
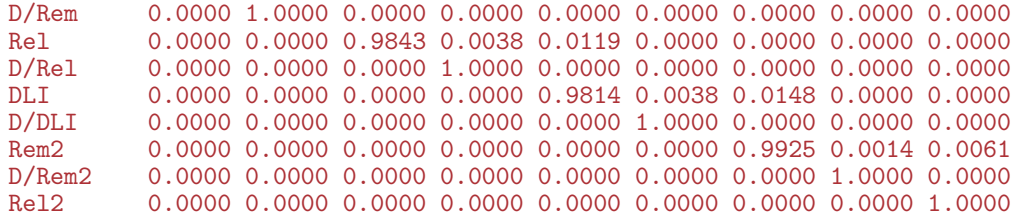

Each of the slices of the array AP is a matrix of transition probabilities.

Suppose the initial state distribution is  $\pi_0$ , in this case a vector of length 9:  $\pi_o = (1, 0, 0, 0, 0, 0, 0, 0, 0)$ . The probability distribution after on step is then  $\pi_1 = \pi_0 A_1$ , where  $A_1$  is the transition matrix for the first interval. After two steps it is  $\pi_1 A_2$  and so forth.

So now we set up an array to store the state-distribution at different times; it has the same structure as the SI array:

```
> pi0 \leq c(1, rep(0,8))> ST < - SI*0> ST[, 1] <- pi0 %*% AP[, 1]> for( i in 2:dim(ST)[2] ) ST[,i] <- ST[,i-1] %*% AP[,,i]
> str(ST)num [1:9, 1:501] 0.98459 0.00875 0.00666 0 0 ...
    - attr(*, "dimnames")=List of 2
     ..$ From: chr [1:9] "Rem" "D/Rem" "Rel" "D/Rel" ...
     ..$ time: chr [1:501] "0" "0.02" "0.04" "0.06" ...
> round(t(ST[,1:10]),3)
          From<br>Rem D/Rem
   time Rem D/Rem Rel D/Rel DLI D/DLI Rem 2 D/Rem 2 Rel 2
     0 0.985 0.009 0.007 0.000 0.000 0 0 0 0 0<br>0.02 0.968 0.018 0.007 0.006 0.000 0 0 0 0 0
     0.02 0.968 0.018 0.007 0.006 0.000 0 0 0 0 0<br>0.04 0.952 0.029 0.008 0.012 0.000 0 0 0 0 0
     0.04 0.952 0.029 0.008 0.012 0.000 0 0 0 0<br>0.06 0.934 0.040 0.009 0.017 0.000 0 0 0 0
     0.06 0.934 0.040 0.009 0.017 0.000 0 0 0 0 0<br>0.08 0.916 0.052 0.012 0.021 0.000 0 0 0 0 0
     0.08 0.916 0.052 0.012 0.021 0.0000.1 0.897 0.064 0.015 0.024 0.000 0 0 0 0 0<br>0.12 0.878 0.077 0.018 0.026 0.000 0 0 0 0 0 0
     \begin{array}{cccccccccccc} 0.12 & 0.878 & 0.077 & 0.018 & 0.026 & 0.000 & & 0 & & 0 & 0 \\ 0.14 & 0.859 & 0.091 & 0.022 & 0.028 & 0.000 & & 0 & & 0 & 0 \end{array}0.14 0.859 0.091 0.022 0.028 0.000 0 0 0 0
     0.16 0.839 0.104 0.026 0.030 0.001 0 0 0 0
     0.18 0.821 0.117 0.030 0.031 0.001
```
The estimated occupancy probabilities for each of the states can now easily be plotted:

```
> matplot( pr.pt, t(ST)[,-1], type="1", ylim=c(0,0.5), las=1,
          1ty=1, lwd=2, col=rainbow(8),
          + xlab="Time since 1st remission", ylab="Fraction of patients" )
> legend( "topleft", legend=rownames(ST)[-1],
+ bty="n", lty=1, lwd=2, col=rainbow(8),
+ ncol=1 )
```
Once we have that, we can plot the more easily readable cumulative state-occupancies, by cumulating over the 1st dimension of ST (that is a loop over dimension 2), which in the case of using cumsum returns a vector, and so adds a dimension equal to the length of this as the first dimension of the result:

> cST <- apply(ST,2,cumsum)

This could easily be plotted using e.g.:

 $>$  matplot( pr.pt, t(cST), type="1", lty=1, lwd=2)

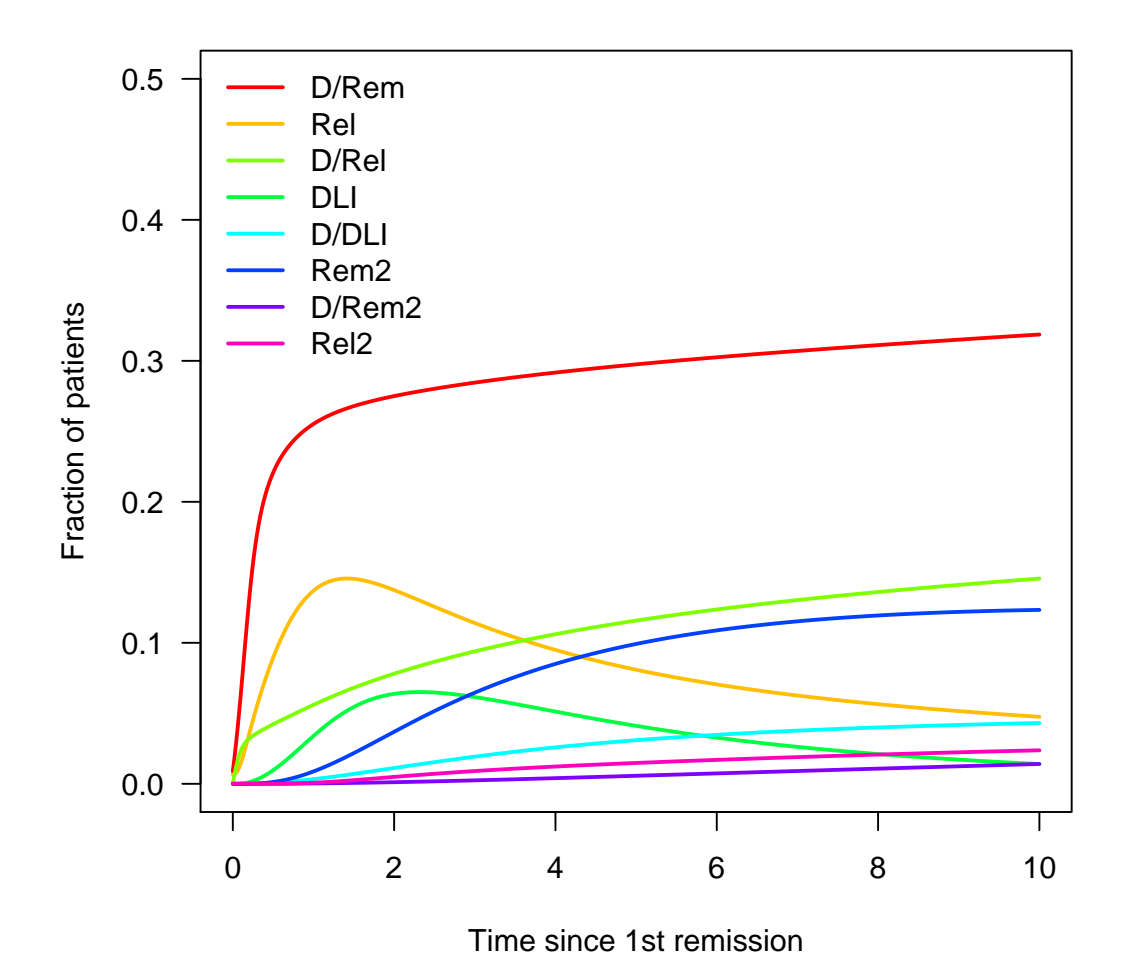

Figure 5: Estimated state occupancy probabilities for each state.

It would however be nicer to be able to show the states in an arbitrary order; but this is easily packed into one command, by defining a vector perm which is a permutation of the levels:

```
> perm \leq c(1,3,5,7,9,2,4,6,8)> dimnames(ST)[[1]][perm]
  [1] "Rem" "Rel" "DLI" "Rem2" "Rel2" "D/Rem" "D/Rel" "D/DLI" "D/Rem2"
> matplot( pr.pt, t(apply(ST[perm,],2,cumsum)), type="l", lty=1, lwd=2 )
```
This is not extremely informative, because it is the space between the lines that is of interest. Moreover it would be relevant to be able to write the state-names at the ends, for example:

```
> endpos <- cumsum(ST[perm,n.pt]) - ST[perm,n.pt]/2
> matplot( pr.pt, t(apply(ST[perm, ], 2, cumsum)),
+ type="1", 1ty=1, 1wd=2, col=gray(c(0.6,0)[c(1,1,1,1,2,1,1,1,1)]),
+ xlim=c(0,11.5), ylim=c(0,1), yaxs="i" )
> text( 10.05, endpos, dimnames(ST)[[1]][perm], font=2, adj=0 )
```
Furthermore, if we want to color the areas between the curves, we just start from the top and color the area underneath each curve. We also make sure that there is place for the labels at the edges (although the algorithm for this is not complete yet). We put it all in a function with perm as an argument, to allow us to change the ordering of the states:

```
> state.occ <-
+ function( perm=1:n.st, line=NULL )
+ {
+ clr <- st.col[perm]
+
+ mindist <- 1/40
+ endpos <- cumsum(ST[perm,n.pt]) - ST[perm,n.pt]/2
+ minpos <- (1:n.st-0.5)*mindist
+ maxpos <- 1-rev(minpos)
+ endpos <- pmin( pmax( endpos, minpos ), maxpos )
+
+ stkcrv <- t(apply(ST[perm,],2,cumsum))
+ matplot( pr.pt, stkcrv,
+ type="l", lty=1, lwd=1, col="transparent",
           xlim=c(0,11.5), ylim=c(0,1), yaxs="i", xaxs="i", bty="n",
           + xlab="Time since 1st remission", ylab="Fraction of patients" )
+ text( 10.05, endpos, dimnames(ST)[[1]][perm], font=2, adj=0, col=clr )
+ for( i in 9:1 )
+ polygon( c( pr.pt, rev(pr.pt) ),
+ c( stkcrv[,i], if(i>1) rev(stkcrv[,i-1]) else rep(0,n.pt)),<br>+ col=clr[i] border=clr[i])
           col=clr[i], border=clr[i] )
+ if( !is.null(line) )
+ matlines( pr.pt, stkcrv[,line], type="l", lty=1, lwd=3, col="black" )
+ }
```
With this function in place we can make plots for different orderings of the states, but maintaining the colors for each state. Also note that we have grouped the "alive" states together, so we can sensibly show the survival curve, separating the alive from the dead:

```
> state.occ( perm=1:n.st )
```
> state.occ( perm=c(1,3,5,7,9,2,4,6,8), line=5 )

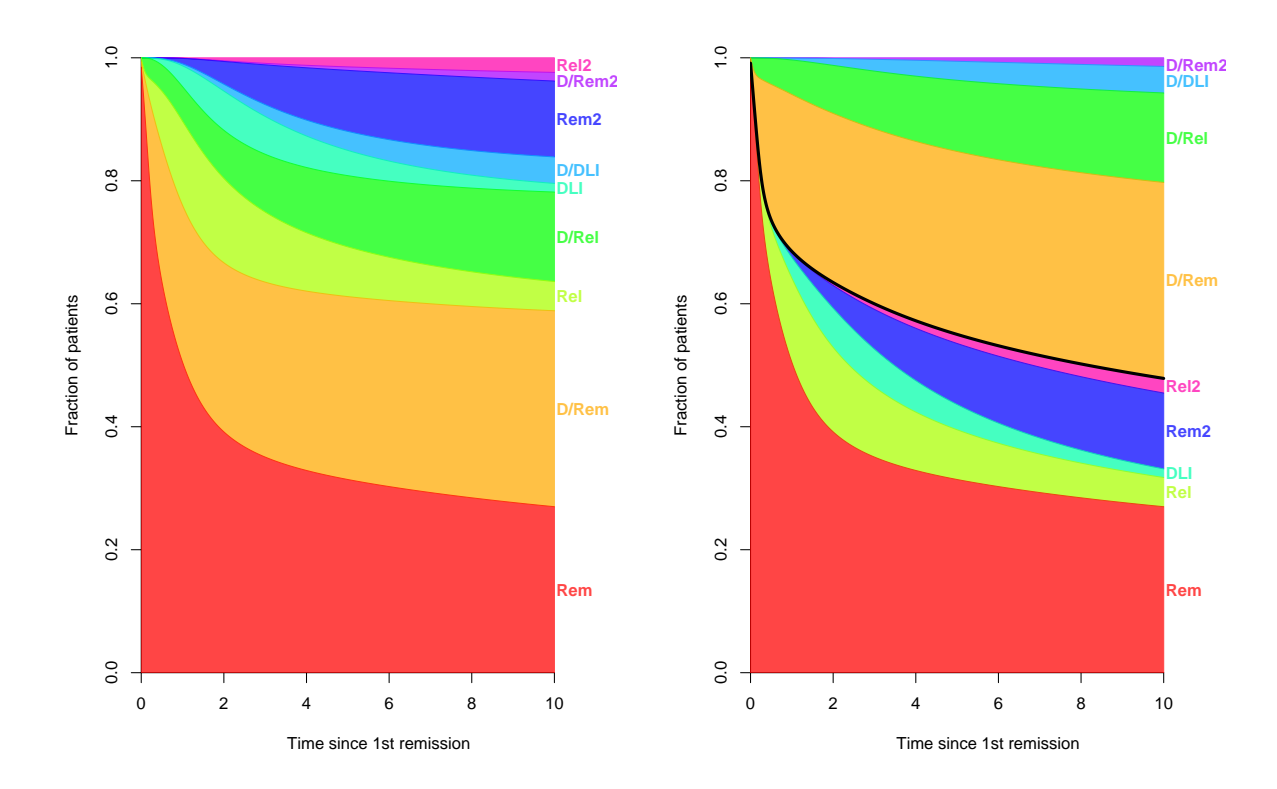

Figure 6: Estimated state occupancy probabilities. The only difference is the ordering of the states. The black line in the rightmost display is the estimated survival curve.

#### <span id="page-28-0"></span>3.1 Confidence interval for state occupancies

The uncertainty of these cumulative probabilities are not easily assessed, because they are non-linear functions of the parameters of the glms used to fit the data.

The natural thing to do would therefore be to simulate in some way. Either by bootstrapping the original data and redo the entire analysis for each bootstrap sample, thereby giving a sample from the "posterior" distribution of the relevant quantities.

Or (slightly simpler) by simulation from an assumed normal distribution of the parameter estimates in the model. The latter is achieved by using the sample= argument to ci.lin, which when set to a number takes a sample from a multivariate normal distribution with mean equal to the estimated parameters and variance-covariance matrix equal to the estimated.

In order for this to work we should wrap all the previous stuff up in a couple of functions that does the work in suitable bits:

- Extract the transition rates and stuff them in a structure  $-$  get.rates
- Transform the transition matrices to probabilities
- Draw the curves (areas) in color and superpose them with confidence intervals.

When drawing a sample from the posterior we use the argument sample to ci.lin, that draws a sample from a multivariate normal with mean equal to the parameter estimates and variance equal to the estimated variance-covariance matrix, and transforms each sample by the supplied contrast matrix:

```
> get.rates <- function( N=10 )
+ {<br>+ Rem.Dead <- ci.lin( m1i,
+ Rem.Dead <- ci.lin( m1i, ctr.mat=cbind(CM,CM*0), sample=N )
+ Rel.Dead <- ci.lin( m1i, ctr.mat=cbind(CM,CM ), sample=N )
+ Rem.Rel <- ci.lin( p2 , subset="TrRem", ctr.mat=CP , sample=N )
+ Rel.DLI <- ci.lin( p2 , subset="TrRel", ctr.mat=CP , sample=N )
+ DLI.Rem <- ci.lin( p2 , subset="TrDLI", ctr.mat=CP , sample=N )
+ states <- levels( dli$lex.Cst )
+ dnam <- list( From = states,
                  To = states,+ time = pr.pt,
+ sample = 1:N)
+ AR <- AP <- array( 0, dimnames=dnam, dim=sapply(dnam,length) )
+ AR["Rem" ,"D/Rem" ,,] <- exp(Rem.Dead)
+ AR["Rem2","D/Rem2",,] <- exp(Rem.Dead)
+ AR["Rel" ,"D/Rel" ,,] <- exp(Rel.Dead)
+ AR["DLI" ,"D/DLI" ,,] <- exp(Rel.Dead)
+ AR["Rem" , "Rel" , J <- exp(Rem.Rel )<br>+ AR["Rem2", "Rel2" , J <- exp(Rem.Rel )
+ AR["Rem2","Rel2" ,,] <- exp(Rem.Rel )
+ AR["Rel" ,"DLI" , J <- exp(Rel.DLI)<br>+ AR["DLI" ,"Rem2" ,,J <- exp(DLI.Rem )
                    , J \leftarrow \exp(DLI.Rem)+ AR
+ }
> system.time( AR <- get.rates(1000) )
     user system elapsed<br>5.07 0.25 5.32
             0.25> str( AR )num [1:9, 1:9, 1:501, 1:1000] 0 0 0 0 0 ...
   - attr(*, "dimnames")=List of 4
    ..$ From : chr [1:9] "Rem" "D/Rem" "Rel" "D/Rel" ...
    ..$ To : chr [1:9] "Rem" "D/Rem" "Rel" "D/Rel" ...
    ..$ time : chr [1:501] "0" "0.02" "0.04" "0.06" ...
    ..$ sample: chr [1:1000] "1" "2" "3" "4" ...
```
Thus in this general setup, we now have a function that produces an array classified by states×states×times×samples, which contains (samples of) the transitions rates in the appropriate places in the resulting array.

Then we need a function that transforms this to a similar array of transition probabilities:

```
> trans.prob <-
+ function( AR )
+ {
+ # A matrix for transition probabilities:
+ AP \leftarrow AR * 0+ # Compute the interval length for the give rates
+ il <- mean( diff( as.numeric( dimnames(AR)[[3]] ) ) )
+ # Sum of the Intensities out of each state
+ SI \leftarrow apply(AR, c(1,3,4), sum)+ for( i in 1:dim(AR)[3] ) # Loop over times
+ for( j in 1:dim(AR)[4] ) # Loop over samples
+ {
+ AP[,,i,j] <- AR[,,i,j]/SI[,i,j] * (1-exp(-SI[,i,j]*il))
     diag(AP[,, i,j]) \leftarrow exp(-SI[,i,j]*i1)+ }
+ AP[is.na(AP)] <- 0
+ invisible( AP )
+ }
> system.time( AP <- trans.prob( AR ) )
    user system elapsed<br>93.24 0.78 94.33
            0.78
```
We have now computed the transition probabilities for each time for each of the samples from the parameter estimates. So with this we can now compute the state occupancy probabilities:

```
> pi0 \le rep(1:0,c(1,n.st-1))> ST < -AP[1, 1]> names( dimnames(ST) )[1] <- "State"
> str( ST )
   num [1:9, 1:501, 1:1000] 0 0 0 0 0 0 0 0 0 0 ...
   - attr(*, "dimnames")=List of 3
    ..$ State : chr [1:9] "Rem" "D/Rem" "Rel" "D/Rel" ...
    ..$ time : chr [1:501] "0" "0.02" "0.04" "0.06" ...
    ..$ sample: chr [1:1000] "1" "2" "3" "4" ...
> system.time(
+ for( j in 1:dim(ST)[3] )
+ {
+ ST[,1,j] <- pi0 %*% AP[,,1,j]
+ for( i in 2:dim(ST)[2] ) ST[,i,j] <- ST[,i-1,j] %*% AP[,,i,j]
+\qquad }
+ )
     user system elapsed
     7.24 0.00 7.32
> str( ST)num [1:9, 1:501, 1:1000] 0.98198 0.01083 0.00719 0 0 ...
   - attr(*, "dimnames")=List of 3
    ..$ State : chr [1:9] "Rem" "D/Rem" "Rel" "D/Rel" ...
    ..$ time : chr [1:501] "0" "0.02" "0.04" "0.06" ...
    ..$ sample: chr [1:1000] "1" "2" "3" "4" ...
```
By this time we have  $N = 1000$  samples of occupancy probabilities as functions of time. If we want to plot these in a given order, we should *first* make the cumulative sums for each

of these over states as indicated by perm. Then we take for example the 5,50 and 95% quantiles, and use the median to demarcate the colored chunks, and the 5th and 95th percentiles to make shaded areas showing the (point-wise) 90% confidence for the probabilities.

This amounts to a slight modification and expansion of the state.occ function. We show the confidence bands by overlaying a transparent gray shade over the demarcations between the colors showing the occupancy probabilities. This is done using the color  $rgb(1/9,1/9,1/9,1/9)$ , which is a transparent light gray.

```
> state.occ.sim <-
+ function( perm = 1:n.st,
            pct = c(5, 95),
+ \text{cicol} = \text{rgb}(1/9, 1/9, 1/9, 1/9),
+ line = NULL )
+ {
+ clr <- st.col[perm]
+ cST <- apply(ST[perm,,],2:3,cumsum)
+ cST <- apply(cST,1:2,quantile,probs=c(pct/100,0.5) )
+ mindist <-1/40+ endpos <- cST["50%",,n.pt] - diff(c(0,cST["50%",,n.pt]))/2
+ minpos <- (1:n.st-0.5)*mindist
+ maxpos <- 1-rev(minpos)
+ endpos <- pmin( pmax( endpos, minpos ), maxpos )
+
+ matplot( pr.pt, t(cST["50%",,]),
+ type="n", # 1ty=1, lwd=2, col=gray(c(0.6,0)[c(1,2,1,2,1,2,1,2,1)]),
           xlim=c(0,11.5), ylim=c(0,1), yaxs="i", xaxs="i", bty="n",
           xlab="Time since 1st remission", ylab="Fraction of patients" )
+ text( 10.05, endpos, dimnames(ST)[[1]][perm], font=2, adj=0, col=clr )
+ for( i in n.st:1 )
+ polygon( c( pr.pt, rev(pr.pt) ),
           c(cST['50'', i, ], if(i>1) rev(cST['50'', i-1, ]) else rep(0, dim(cST)[3])),
          col=clr[i], border=clr[i] )
+ for( i in n.st:1 )
+ polygon( c( pr.pt, rev(pr.pt) ),
           c( cST[1,i],], rev(cST[2,i],])),
           col=cicol, border=cicol )
+ if( !is.null(line) ) matlines( pr.pt, t(cST["50%",c(line,NA),]),
                                 type="1", lty=1, lwd=3, col="black")
+ }
```
With this function we can now plot various versions of the display, to show how the shaded confidence bands work:

```
> par(mar=c(3,3,1,1),mgp=c(3,1,0)/1.6,las=1)
> state.occ.sim( pct=c(5,95) )
> par(max=c(3,3,1,1),mgp=c(3,1,0)/1.6,las=1)> state.occ.sim( perm=c(1,3,5,7,9,2,4,6,8), pct=c(5,95), line=5 )
```
# <span id="page-30-0"></span>4 Probability of being in remission

Allignol *et al.* [\[1\]](#page-36-1) produce a plot of the probability of being in remission, that is in either state "Rem" or "Rem2". Incidentally this can easily be shown by changing the ordering in the above plot, as shown in figure ??:

```
> par(mar=c(3,3,1,1),mgp=c(3,1,0)/1.6,las=1)
> state.occ.sim( perm=c(1,7,3,5,9,4,6,8,2), pct=c(5,95), line=c(2,5))
```
<span id="page-31-0"></span>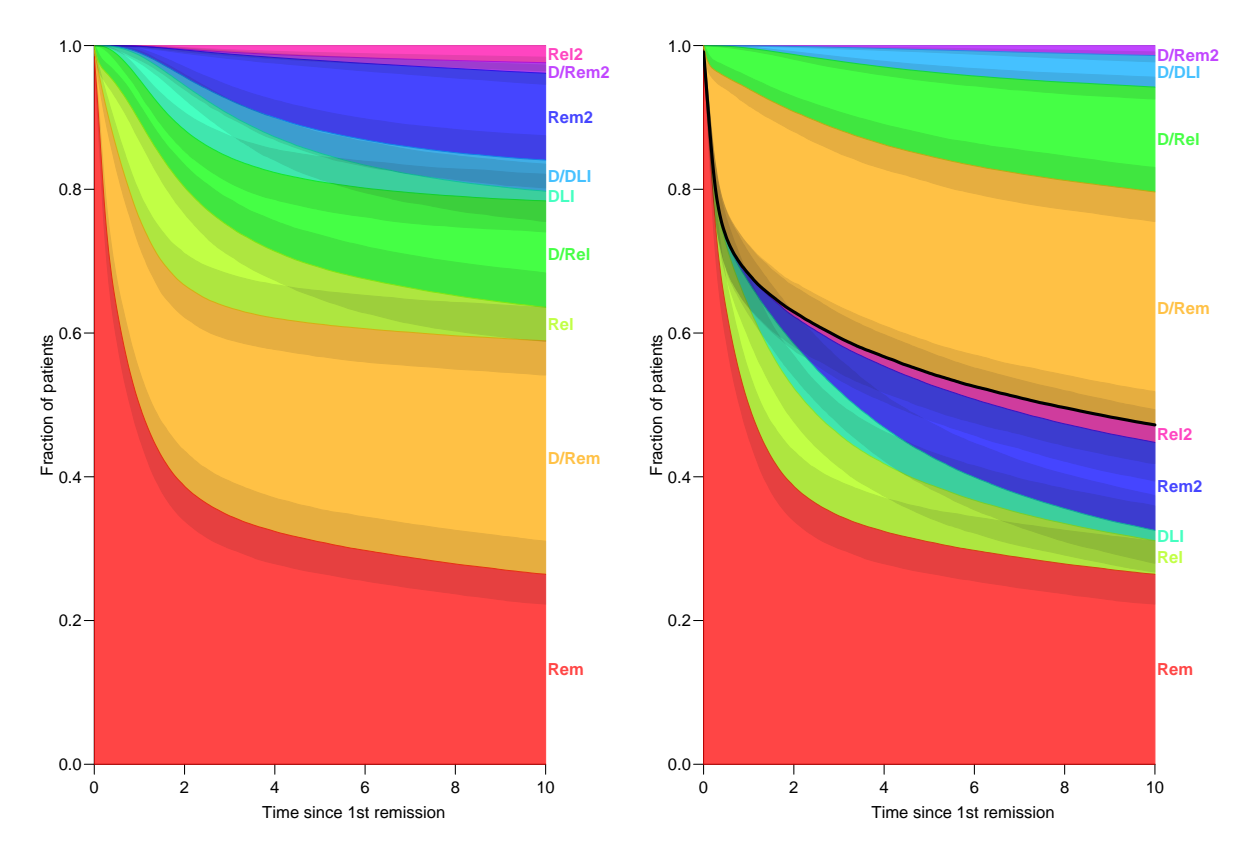

Figure 7: Estimated state occupancy probabilities with 90% confidence bands based on a simulated sample of 1000 from the "posterior" distribution of the parameters from the Poisson  $model(s)$  for the transitions. The only difference is the ordering of the states; in the right hand panel the alive states are grouped together and the black line represents the survival curve.

With our posterior sample we can also quite easily give a parametrically estimated counterpart of the 95% confidence interval to compare with the estimate from the etm package:

```
> CLFS <- apply( ST["Rem",,]+ST["Rem2",,], 1, quantile, probs=c(500,25,975)/1000 )
> str( CLFS )
   num [1:3, 1:501] 0.984 0.978 0.989 0.968 0.956 ...
   - attr(*, "dimnames")=List of 2
    ..$ : chr [1:3] "50%" "2.5%" "97.5%"
    ..$ time: chr [1:501] "0" "0.02" "0.04" "0.06" ...
```
This can now be plotted and compared with the results using the etm package:

```
> par(\text{mar}=c(3,3,1,1), \text{mgp}=c(3,1,0)/1.6)> matplot( pr.pt, t(CLFS),
+ type="l", lty=1,lwd=c(3,1,1), col="black",
+ y\lim_{t \to 0} c(0,1),<br>+ y\lim_{t \to 0} c(t)F(t)+ ylab="P(CLFS)", xlab="Time since first remission" )
```
We do not show this figure, because we will overlay the estimated curve on the non-parametrically estimated curve that that can be computed from the etm package. This is essentially code from the paper  $[1]$ , tidied a bit for readability:

```
> tra <- matrix(FALSE, 9, 9,
+ dimnames = list(as.character(0:8), as.character(0:8)))<br>> tra[1, 2:3] <- TRUE
> tra[1, 2:3] < - TRUE<br>> tra[3, 4:5] < - TRUE
  tra[3, 4:5] <- TRUE
> tra[5, 6:7] <- TRUE
> tra[7, 8:9] < - TRUE
> ### computation of the transition probabilities
> dli.etm <- etm(dli.data, as.character(0:8), tra, "cens", s = 0)
> str(dli.etm)
  List of 12<br>$ est
                     : num [1:9, 1:9, 1:536] 0.997 0 0 0 0 ...
     \ldots attr(*, "dimnames")=List of 3
     .. ..$ : chr [1:9] "0" "1" "2" "3"
     .. ..$ : chr [1:9] "0" "1" "2" "3"
    .. ..$ : chr [1:536] "0.0329688509639716" "0.0555592940852114" "0.0593206943292609" "0.066534579<br>$ cov : num [1:81, 1:81, 1:536] 1.08e-05 0.00 0.00 0.00 0.00 ...
                    : num [1:81, 1:81, 1:536] 1.08e-05 0.00 0.00 0.00 0.00 ...
     ..- attr(*, "dimnames")=List of 3
     \ldots .. $ : chr [1:81, 1] "0 0" "1 0" "2 0" "3 0"
     .. ..$ : chr [1:81, 1] "0 0" "1 0" "2 0" "3 0"
    .. ..$ : chr [1:536] "0.0329688509639716" "0.0555592940852114" "0.0593206943292609" "0.066534579<br>$ time : num [1:536] 0.033 0.0556 0.0593 0.0665 0.0667 ...
    $ time : num [1:536] 0.033 0.0556 0.0593 0.0665 0.0667 ...<br>$ s : num 0\begin{array}{ccc}\n\text{\$s} & \text{\$s} & \text{\$i} & \text{num} & \text{0} \\
\text{\$t} & \text{\$i} & \text{num} & \text{2}\n\end{array}$ t : num 21.1<br>$ trans : 'data-frame':$ trans :'data.frame': 8 obs. of 2 variables:
     ..$ from: Factor w/ 4 levels "0","2","4","6": 1 1 2 2 3 3 4 4
     ..$ to : Factor w/ 8 levels "1","2","3","4",..: 1 2 3 4 5 6 7 8
    $ state.names: chr [1:9] "0" "1" "2" "3" ...
```
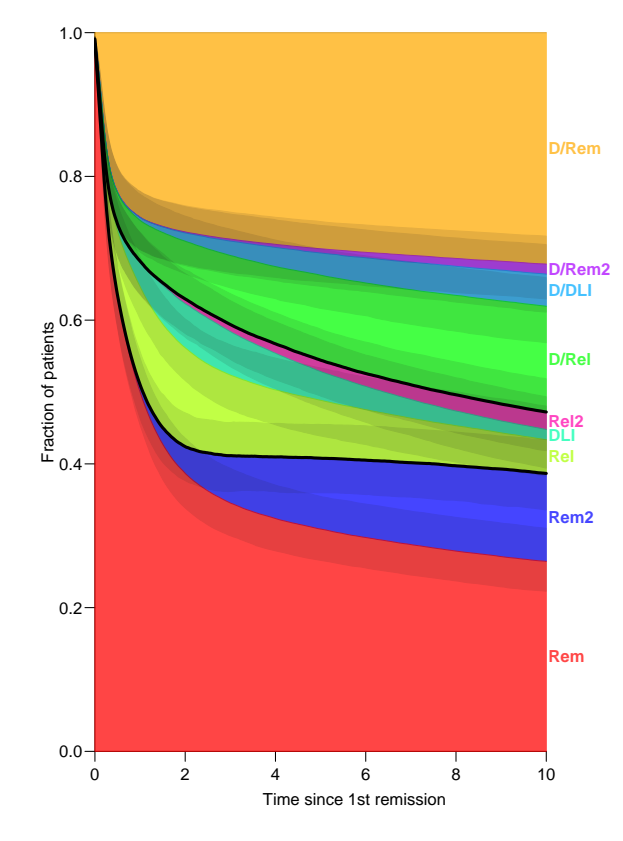

Figure 8: Estimated state occupancy probabilities with 90% confidence bands based on a simulated sample of 1000 from the "posterior" distribution of the parameters from the Poisson  $model(s)$  for the transitions. The black lines represent the probability of being alive in remission and the probability of being alive at all. The only difference to figure  $\gamma$  is the ordering of the states.

```
$ cens.name : chr "cens"
   $ n.risk : int [1:536, 1:4] 304 303 302 301 300 299 298 297 296 295 ...
    ..- attr(*, "dimnames")=List of 2
    .. ..$ : NULL
    .. ..$ : chr [1:4] "0" "2" "4" "6"
   $ n.event : int [1:9, 1:9, 1:536] 0 0 0 0 0 0 0 0 0 1 .....- attr(*, "dimnames")=List of 3
    \ldots ..$ : chr [1:9] "0" "1" "2" "3"
    .. ..$ : chr [1:9] "0" "1" "2" "3" ...
    .. ..$ : chr [1:536] "0.0329688509639716" "0.0555592940852114" "0.0593206943292609" "0.066534579
   $ delta.na : num [1:9, 1:9, 1:536] -0.00329 0 0 0 0 ...$ ind.n.risk : num 5
   - \text{attr}(*, "class") = \text{chr} "etm"> ### Computation of the clfs + var clfs
> clfs <- dli.etm$est["0", "0", ] +
+ dli.etm$est["0", "6", ]
> var.clfs <- dli.etm$cov["0 0", "0 0", ] +
+ dli.etm$cov["0 6", "0 6", ] +
+ 2 * dli.etm$cov["0 0", "0 6", ]
> ## computation of the 95% CIs + plot
> ciplus <- clfs + qnorm(0.975) * sqrt(var.clfs)
> cimoins <- clfs - qnorm(0.975) * sqrt(var.clfs)
> plot(dli.etm$time, clfs, type = "s", lwd=3,
       bty = "n", ylim = c(0, 1), yaxs = "i", las=1,xlab = "Time since 1st remains 2; (years)ylab = "P(CLFS)"> lines(dli.etm$time, cimoins, lty = 3, type = "s")
> lines(dli.etm$time, ciplus , lty = 3, type = "s")
> matlines( pr.pt, t(CLFS), lty=c(1,3,3), lwd=c(3,1,1), col="red")
```
From figure [9](#page-34-0) it is pretty clear that the non-parametric approach gives qualitatively the same result as the parametric approach, but also that the non-parametric modelling essentially represents an over-modelling of the shape of the probability of CLFS which is not biologically credible and hence in general should be avoided.

#### <span id="page-33-0"></span>4.1 Linking the Epi and etm packages.

For the sake of completeness we have included a function in Epi that automatically converts a Lexis object to a data frame of the relevant structure for input into the etm package. Note that even though there is an etm method for Lexis objects, we must call etm.Lexis explicitly, because we loaded the etm package after the Epi package, and thus Epi:::etm will be masked by  $etm::etm$ . Instead we could call  $Epi::etm$  explicitly, but that would be really goofy.

```
> xdli.etm <- etm.Lexis( dli )
> str( xdli.etm )
  List of 12 $ est
                      : num [1:9, 1:9, 1:540] 0.997 0 0 0 0 ...
     ..- attr(*, "dimnames")=List of 3
     .. ..$ : chr [1:9] "Rem" "D/Rem" "Rel" "D/Rel" ...
     .. ..$ : chr [1:9] "Rem" "D/Rem" "Rel" "D/Rel" ...
    .. ..$ : chr [1:540] "0.0329688509639716" "0.0555592940852114" "0.0593206943292609" "0.066534579<br>$ cov : num [1:81, 1:81, 1:540] 1.08e-05 0.00 0.00 0.00 0.00 ...
                      : num [1:81, 1:81, 1:540] 1.08e-05 0.00 0.00 0.00 0.00 \ldots\ldots attr(*, "dimnames")=List of 3
     \ldots \therefore : chr [1:81, 1] "Rem Rem" "D/Rem Rem" "Rel Rem" "D/Rel Rem"
     .. ..$ : chr [1:81, 1] "Rem Rem" "D/Rem Rem" "Rel Rem" "D/Rel Rem"
     \ldots .$ : chr [1:540] "0.0329688509639716" "0.0555592940852114" "0.0593206943292609" "0.066534579
    $ time : num [1:540] 0.033 0.0556 0.0593 0.0665 0.0667 ...<br>$ s : num 0
    \begin{array}{ccc}\n\text{\$s} & \text{\$s} & \text{\$i} & \text{num} & \text{0} \\
\text{\$t} & \text{\$i} & \text{num} & \text{2}\n\end{array}: num 21.1
```

```
$ trans :'data.frame': 8 obs. of 2 variables:
     ..$ from: Factor w/ 4 levels "DLI", "Rel", "Rem", ..: 3 3 2 2 1 1 4 4
     ..$ to : Factor w/ 8 levels "D/DLI","D/Rel",..: 3 6 2 5 1 8 4 7
   $ state.names: chr [1:9] "Rem" "D/Rem" "Rel" "D/Rel" ...
   \frac{2}{3} cens.name : chr "cens"<br>\frac{2}{3} n.risk : int [1:540
                  : int [1:540, 1:4] 304 303 302 301 300 299 298 297 296 295 ...
     ..- attr(*, "dimnames")=List of 2
     .. ..$ : NULL
   .. ..$ : chr [1:4] "Rem" "Rel" "DLI" "Rem2"<br>$ n.event : int [1:9, 1:9, 1:540] 0 0 0 0
                  : int [1:9, 1:9, 1:540] 0 0 0 0 0 0 0 0 0 1 ...
     ..- attr(*, "dimnames")=List of 3
    .. \ldots : chr [1:9] "Rem" "D/Rem" "Rel" "D/Rel"
    .. ..$ : chr [1:9] "Rem" "D/Rem" "Rel" "D/Rel"
   .. ..$ : chr [1:540] "0.0329688509639716" "0.0555592940852114" "0.0593206943292609" "0.066534579<br>$ delta.na : num [1:9, 1:9, 1:540] -0.00329 0 0 0 0 ...
                  : num [1:9, 1:9, 1:540] -0.00329 0 0 0 0 ...
   $ ind.n.risk : num 5
   - attr(*, "class")= chr "etm"
> plot( xdli.etm, col=rainbow(15), lty=1, lwd=3,
         legend.pos="topright", bty="n", yaxs="i" )
```
The resulting graph is shown in figure [10](#page-35-0)

<span id="page-34-0"></span>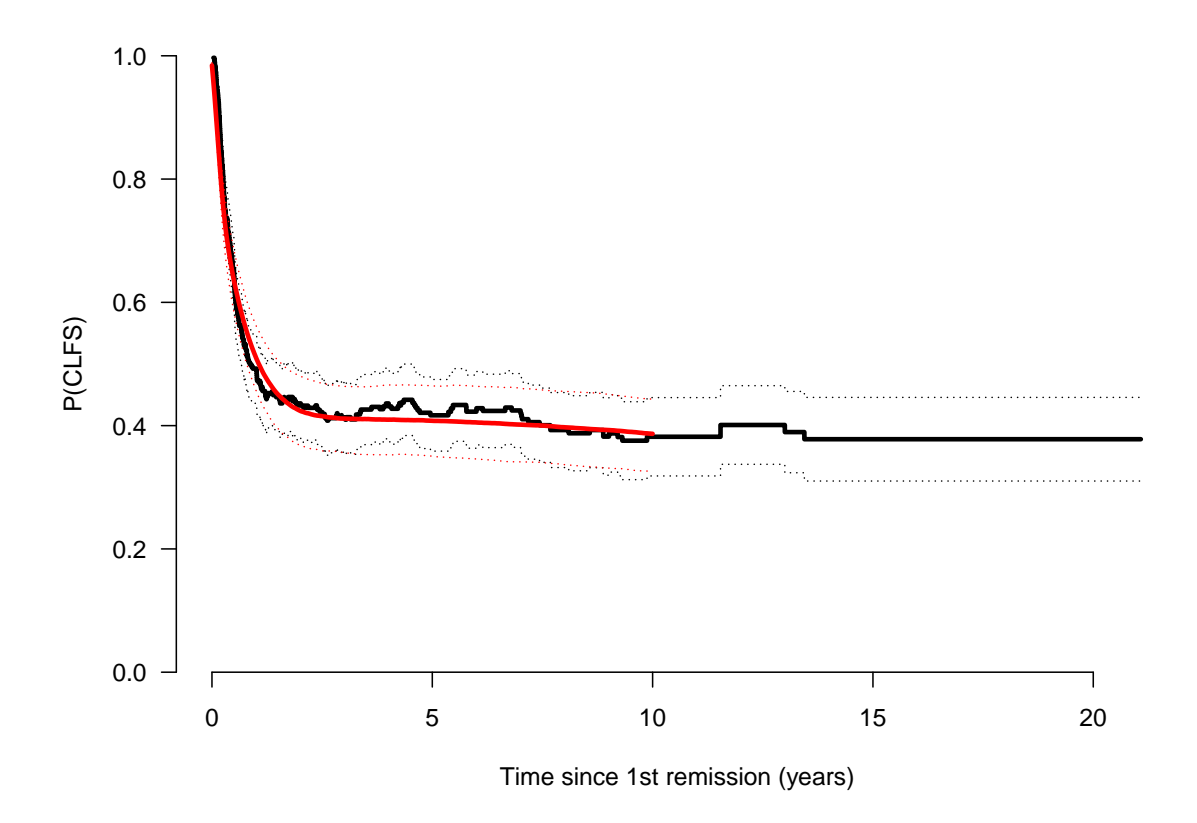

Figure 9: Estimated CLFS, with confidence bands based on simulation from an assumed normal distribution of the estimates (red curve), compared with the non-parametric curve for the etm package.

<span id="page-35-0"></span>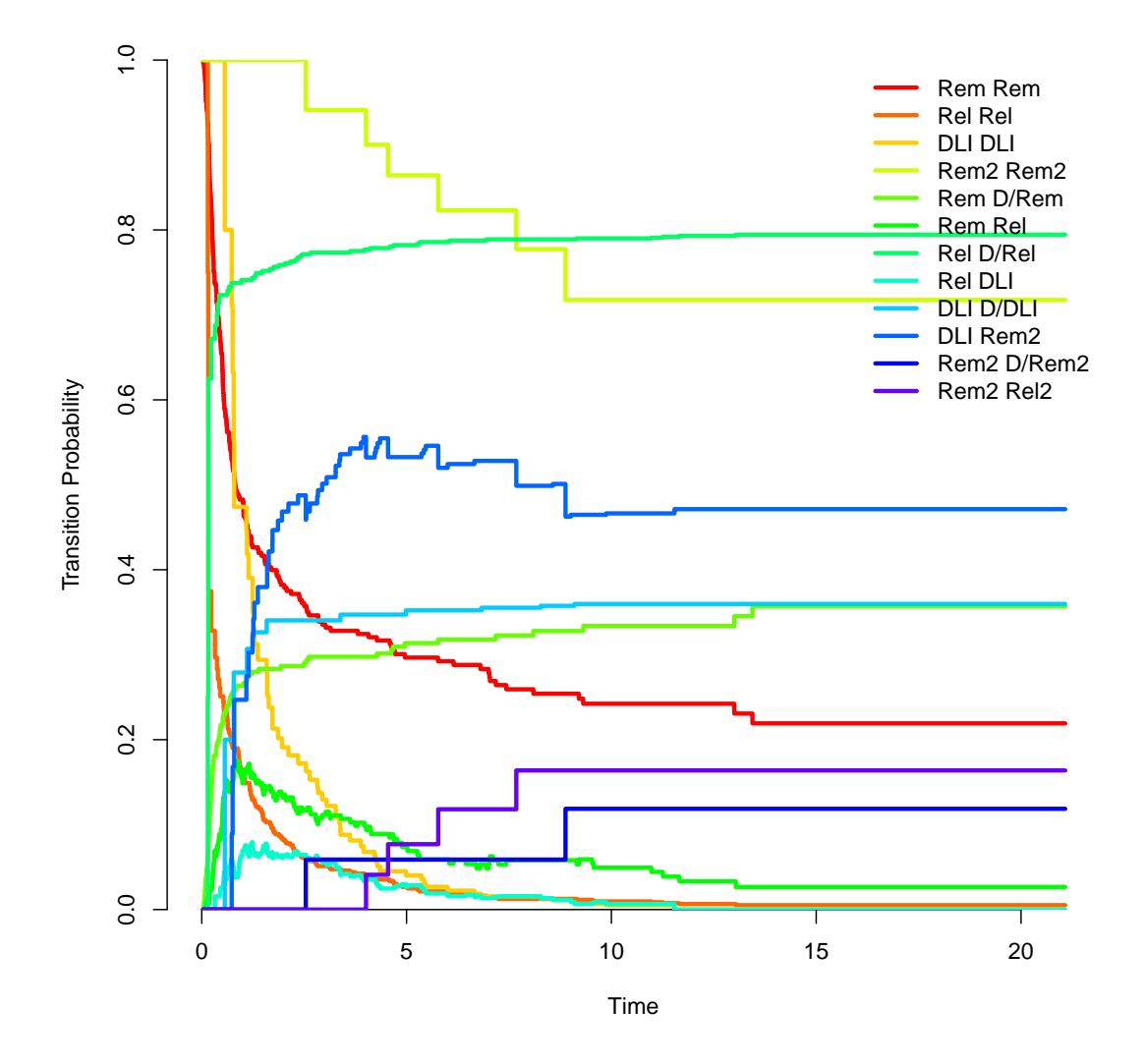

Figure 10: Estimated transition probabilities between states using the etm. Lexis function.

# <span id="page-36-0"></span>References

- <span id="page-36-1"></span>[1] Arthur Allignol, Martin Schumacher, and Jan Beyersmann. Empirical transition matrix of multi-state models: The etm package. Journal of Statistical Software, 38(4):1–15, 1 2011.
- <span id="page-36-3"></span>[2] Bendix Carstensen and Martyn Plummer. Using Lexis objects for multi-state models in R. Journal of Statistical Software, 38(6):1–18, 1 2011.
- <span id="page-36-2"></span>[3] Martyn Plummer and Bendix Carstensen. Lexis: An R class for epidemiological studies with long-term follow-up. *Journal of Statistical Software*,  $38(5):1-12$ , 1 2011.